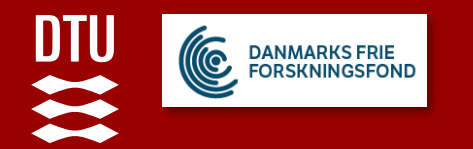

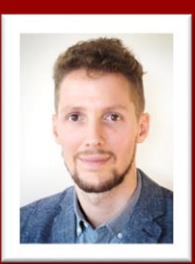

# Parent grain reconstruction in THEX

### **Frank Niessen**

*Technical University of Denmark, Department of Mechanical Engineering, Kongens Lyngby, Denmark*

Ralf Hielscher *Institute of Mathematics, TU Chemnitz,Germany*

## **Parent grain reconstruction in MTEX**

- Introduction
	- *to martensitic transformations*
	- *to parent grain reconstruction*
- MTEX implementation
	- $-$  *Example "* $\gamma \rightarrow \alpha'$  transformation in steel"
- Further application examples
- Conclusion

## **Introduction – Martensitic transformation**

- The martensitic transformation is a technologically important **diffusionless transformation**  from a metastable **parent** to a martensitic **child phase**
	- $-\gamma$ -to- $\varepsilon$  and  $\gamma$ -to- $\alpha'$  transformations in steels  $\rightarrow$  TRIP
	- $\beta$ -to- $\alpha'$  and  $\beta$ -to- $\alpha''$  transformation in titanium alloys -> TRIP & Shape Memory Effect

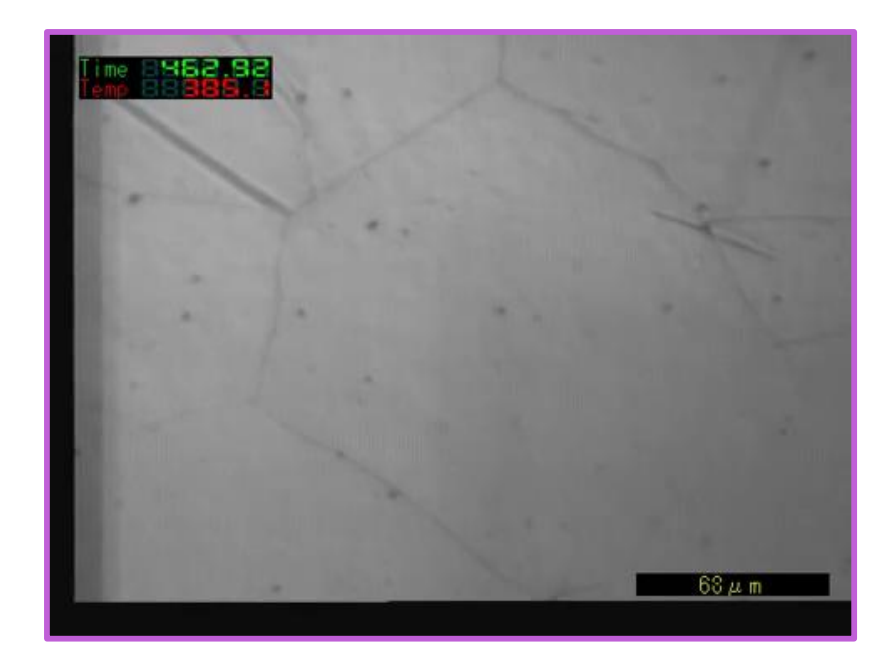

[http://www.phase-trans.msm.cam.ac.uk/2002/martensite.html Professor Toshihiko Koseki, Tokyo University]

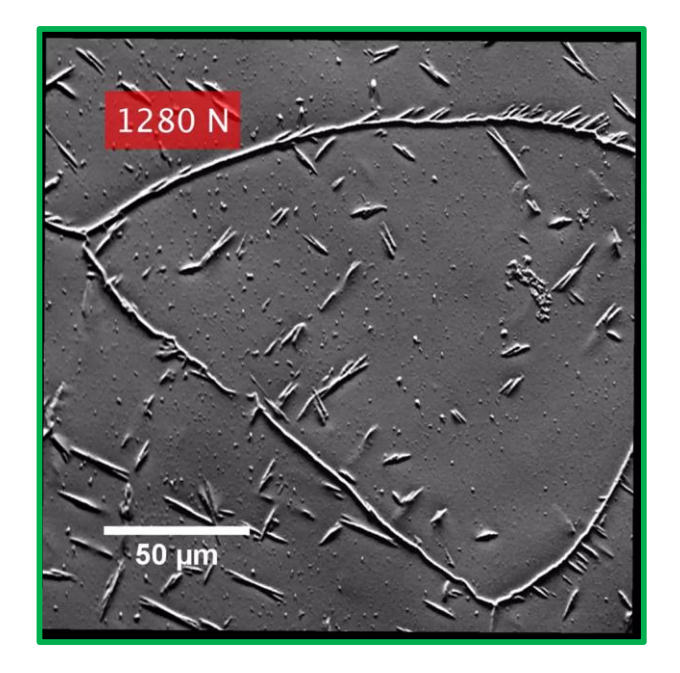

[F. Niessen, A.A. Gazder, D.R.G. Mitchell, E. V. Pereloma, Mater. Sci. Eng. A 802 (2021).

## **Introduction – Martensitic transformations**

- The **orientation relationship** is defined by a set of **parallel planes** and **directions**
	- Kurdjumow-Sachs (K-S):
	- Nishiyama-Wasserman (N-W):

 $\bullet$  …

• Shoji-Nishiyama (S-N):

,  $\left\langle 1\bar{1}0\right\rangle _{\gamma}\vert\vert\left\langle 11\bar{2}0\right\rangle _{\varepsilon}$ 

 $'$ ,  $\langle 1\bar{1}0\rangle_{\gamma}$ ||  $\langle 1\bar{1}1\rangle_{\alpha'}$ 

 $'$ ,  $\left\langle 0\bar{1}1\right\rangle _{\gamma}\vert\vert\left\langle 001\right\rangle _{\alpha'}$ 

• Crystal symmetry leads to the formation of several **orientation variants Orientation relationship in steel Orientation variants in steel**

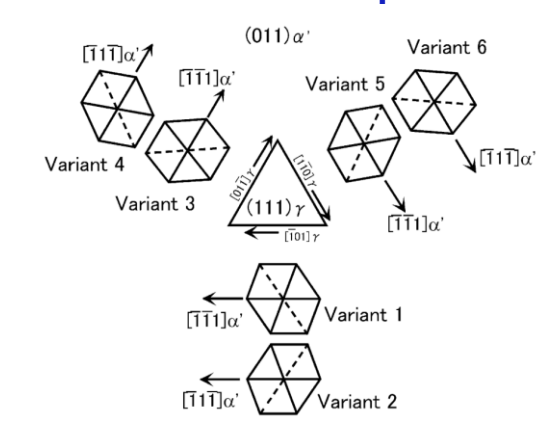

[S. Morito, H. Tanaka, R. Konishi, T. Furuhara, T. Maki, Acta Mater. 51 (2003) 1789–1799.]

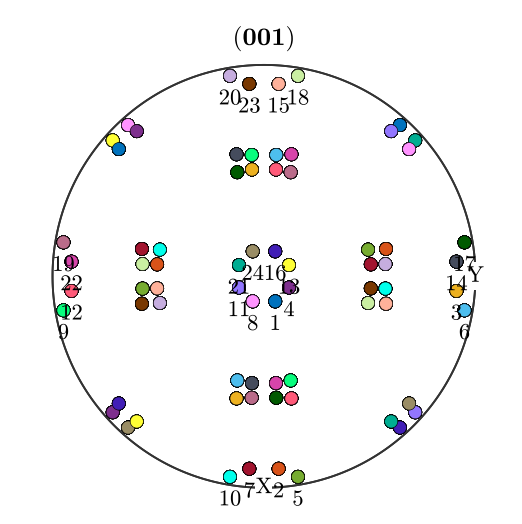

## **Introduction – Martensitic transformations**

- The **experimentally observed OR** is generally close, but not identical to **rational** OR's
	- In lath martensite in steels it is about **halfway between K-S and N-W**
	- This seemingly marginal difference becomes **important in parent grain reconstruction**

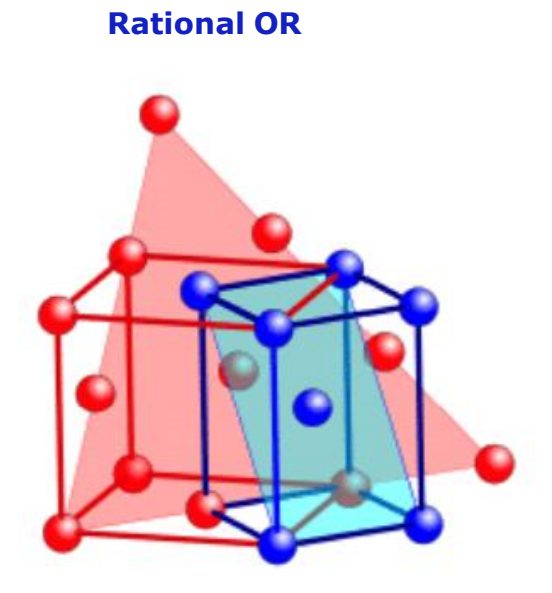

[G. Nolze, Zeitschrift Für Met. 95 (2004) 744–755.]

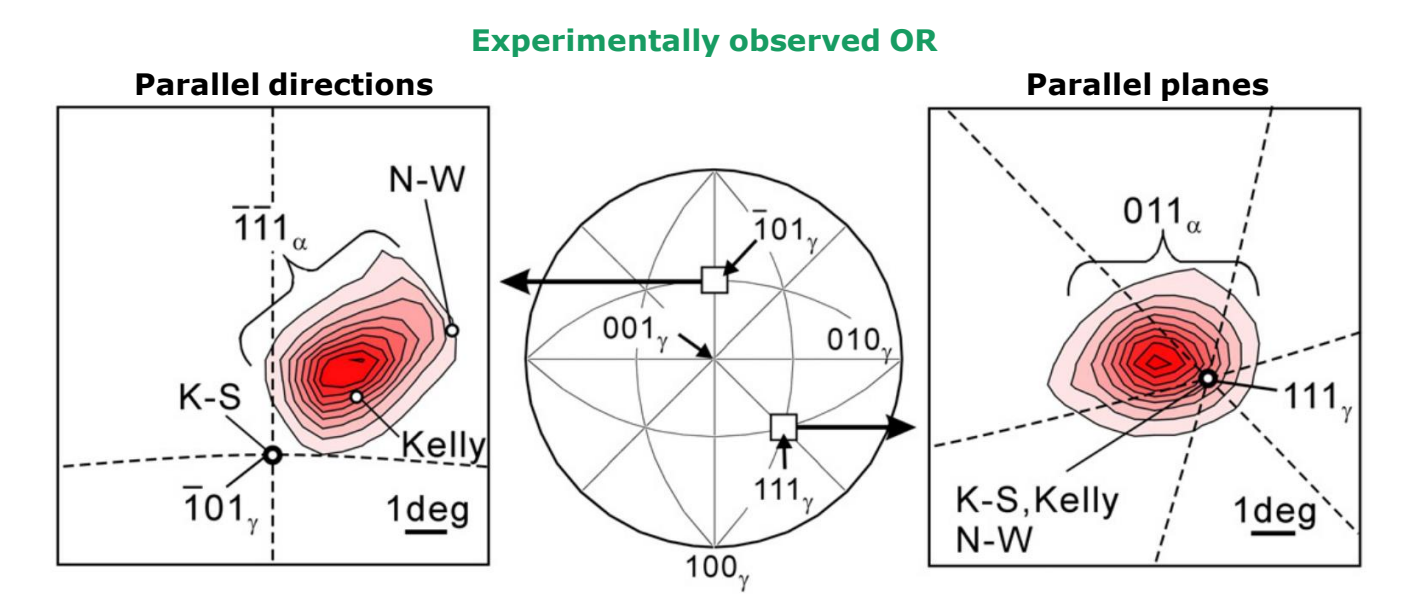

[G. Miyamoto, N. Iwata, N. Takayama, T. Furuhara, Acta Mater. 58 (2010) 6393–6403]

**DTU** 

 $\mathbf{u}$ 

# **DTU**

## **Introduction – Parent grain reconstruction**

- **Parent grain reconstruction** aims at calculating the parent microstructure from the orientations of the child phase
- **One parent** orientation can form **several** child orientation **variants** (up to 24 in steel)
	- Therefore **one child** orientation can have **multiple** potential **parent orientations**
- Goal: Find **sufficient** distinct **child orientations** of the **same prior parent** grain to **calculate** the **parent orientation**

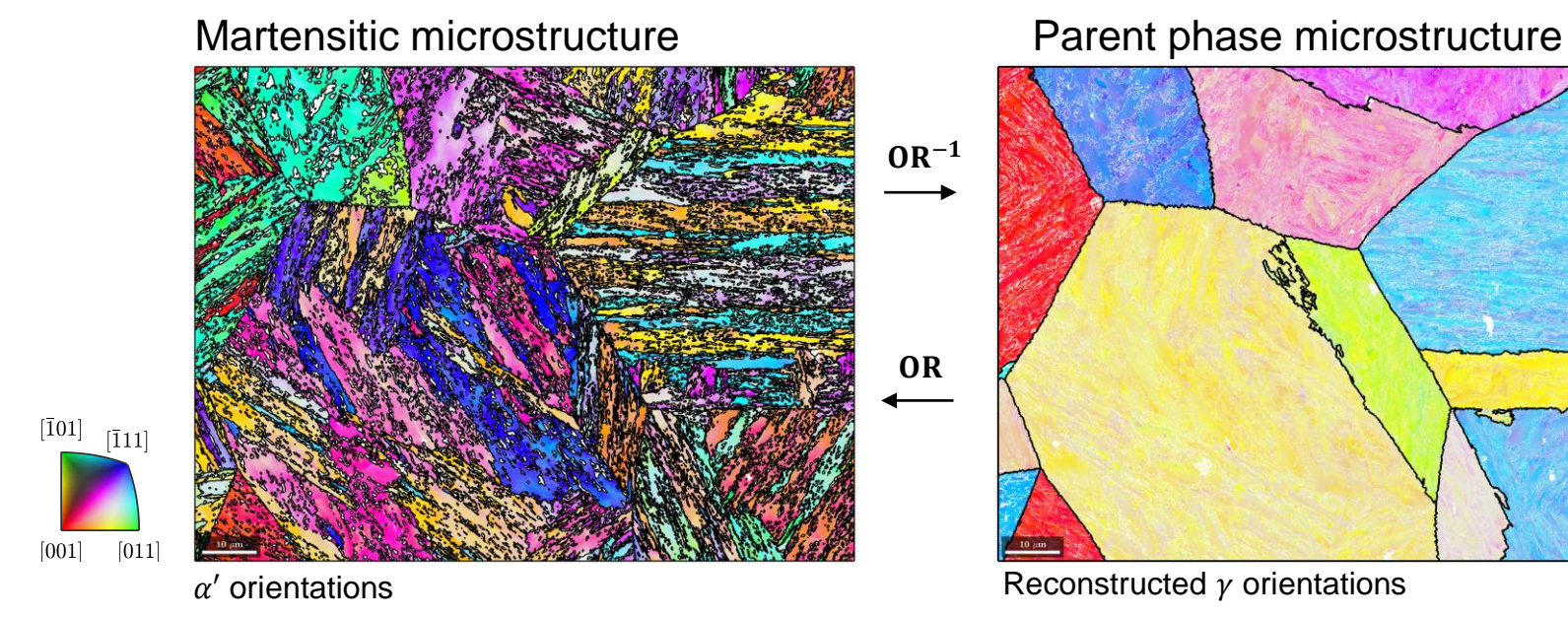

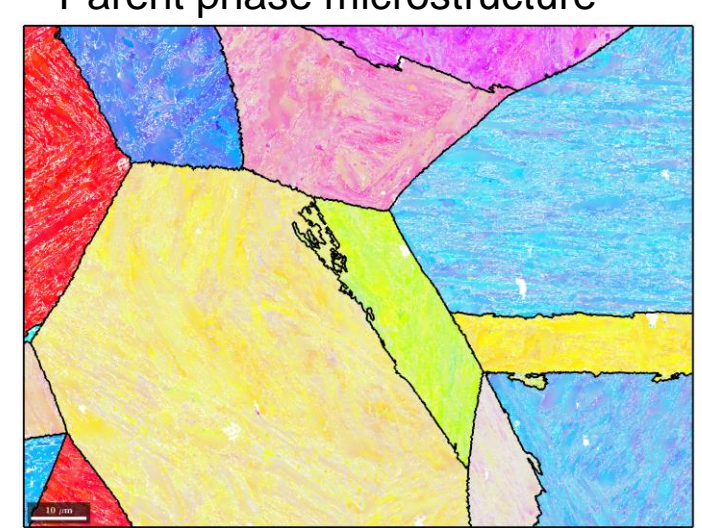

**6**

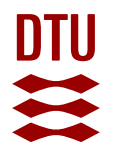

# **Introduction – Parent grain reconstruction** Why care?!?

- Parent grain reconstruction is **more than an academic exercise –** Two purposes:
	- **Optimizing high-temperature processing** (hot-rolling,forging)
	- **Detailed analysis of the hierarchy of martensitic microstructures**
		- Variant and mechanical analysis

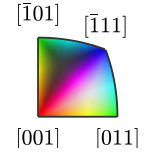

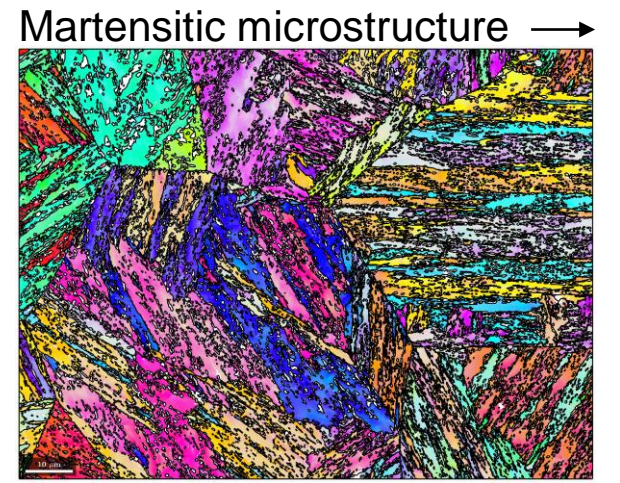

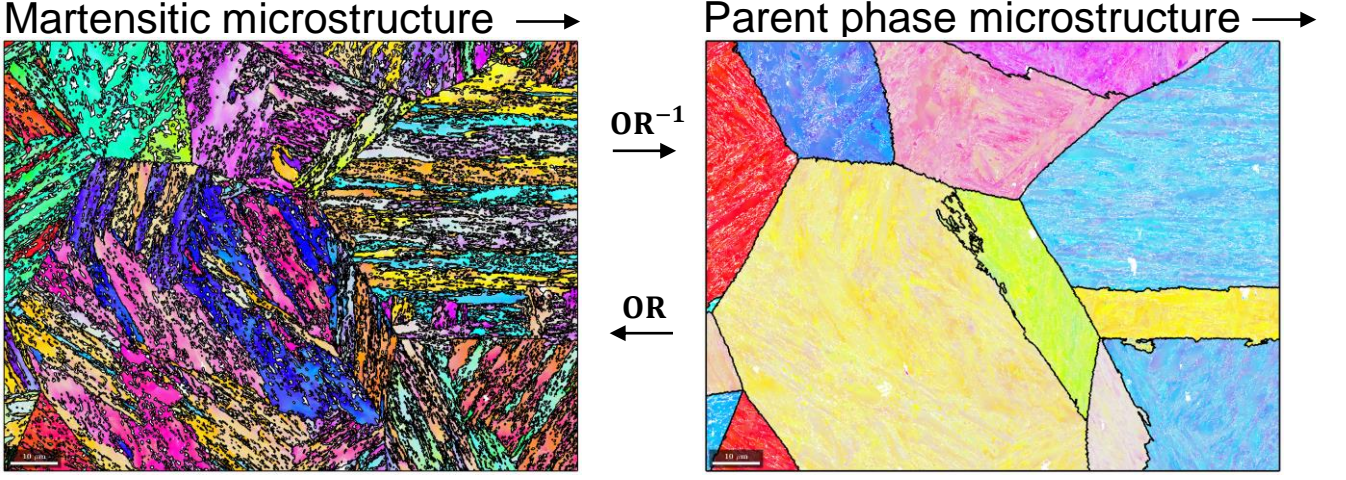

 $\alpha'$  orientations  $\alpha'$  orientations

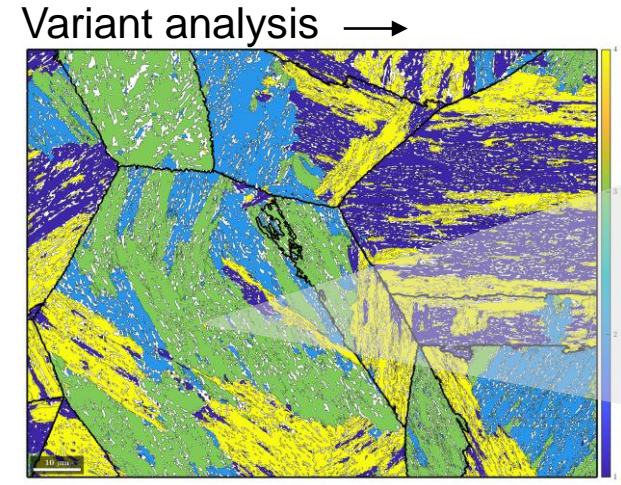

Packet map

Local analysis

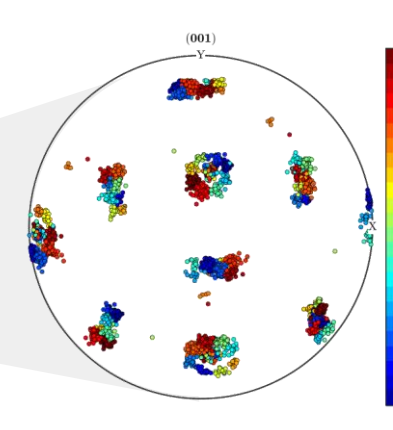

Variant polefigure

## **Introduction – Parent grain reconstruction**

There are **two types of methods** for **parent grain reconstruction**:

- Operations on a **weighted graph** constructed from a **grain map** [1–7]
	- o *Computationally efficient*
- Operations on **cropped sections** of the **orientation (EBSD) map** that has been segmented into a **square grid** [8–10]
	- o *Claimed to be more accurate on ambiguous orientations (i.e. twins)*
- [1] *C. Cayron, B. Artaud, L. Briottet, Mater. Charact. 57 (2006) 386–401.*
- [2] *L. Germain, N. Gey, R. Mercier, P. Blaineau, M. Humbert, Acta Mater. 60 (2012) 4551–4562.*
- [3] *E. Gomes, L.A.I. Kestens, in: 17th Int. Conf. Textures Mater. (ICOTOM 17), 2015.*
- [4] *T. Nyyssönen, P. Peura, V.T. Kuokkala, Metall. Mater. Trans. A 49 (2018) 6426–6441.*
- [5] *A.H. Pham, T. Ohba, S. Morito, T. Hayashi, Mater. Trans. 56 (2015) 1639–1647.*
- [6] *C.Y. Huang, H.C. Ni, H.W. Yen, Materialia 9 (2020).*
- [7] *S.K. Giri, A. Durgaprasad, K. V. Manikrishna, C.R. Anoop, S. Kundu, I. Samajdar, Philos. Mag. 99 (2019) 699–717.*
- [8] *G. Miyamoto, N. Iwata, N. Takayama, T. Furuhara, Acta Mater. 58 (2010) 6393–6403.*
- [9] *N. Bernier, L. Bracke, L. Malet, S. Godet, Mater. Charact. 89 (2014) 23–32.*
- [10] *D. Wang, J. Jin, Q. Li, X. Wang, Crystals 9 (2019).*

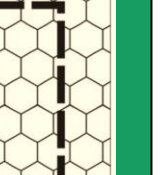

Ref. [8]

 $\left( \mathbf{D3}\right)$ **D6**  $(D5)$  $(D10)$  $(D12)$  $(D14)$ 

Ref. [2]

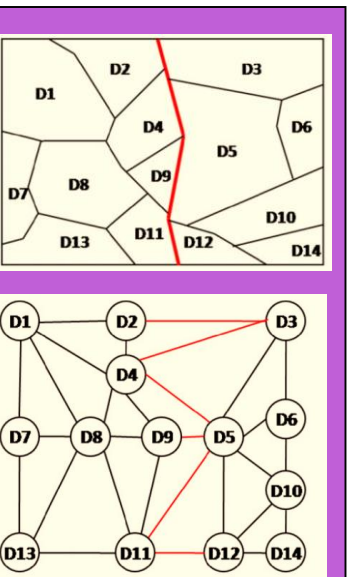

(c)

## **Introduction – Parent grain reconstruction**

- Most **weighted graph** approaches
	- **first** calculate **all possible parent orientations** for all child orientations
	- **then group child grains** that have a common parent orientation
- Method by *Gomes et al.<sup>1</sup>* and *Nyssönnen et al.<sup>2</sup>*
	- Apply **Markov clustering** algorithm to
		- **first group child grains** and **then** calculate the **common parent orientation**
	- Markov clustering discovers natural groups in graphs by simulating a random walk

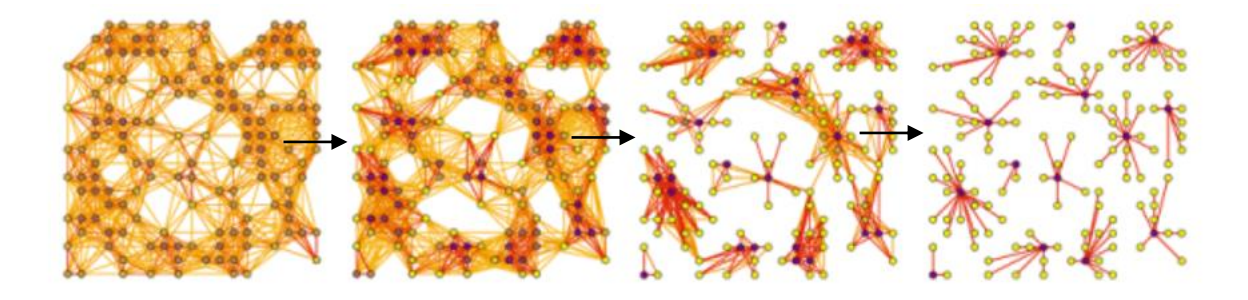

- [1] *E. Gomes, L.A.I. Kestens, in: 17th Int. Conf. Textures Mater. (ICOTOM 17), 2015.*
- [2] *T. Nyyssönen, P. Peura, V.T. Kuokkala, Metall. Mater. Trans. A 49 (2018) 6426–6441.*

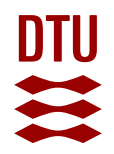

Plotting

## **MTEX implementation**

- **Only open and freely available parent reconstruction method ->** released in **MTEX 5.6**
- Supports the analysis of **transitions** between **arbitrary parent** and **child** phases
- **Different reconstruction models** can be combined
	- **Boundary based** vs. **triple point based**
	- **Graph clustering** algorithms
	- **Nucleation based** algorithms
		- Child grain reversion by vote of neighboring child grains
	- **Growth based** algorithms
		- Growth of parent grains into child grains
- Straight forward **local reversion** of bad reconstructions
- **Iterative reconstruction** with increasing threshold

### <https://mtex-toolbox.github.io/>

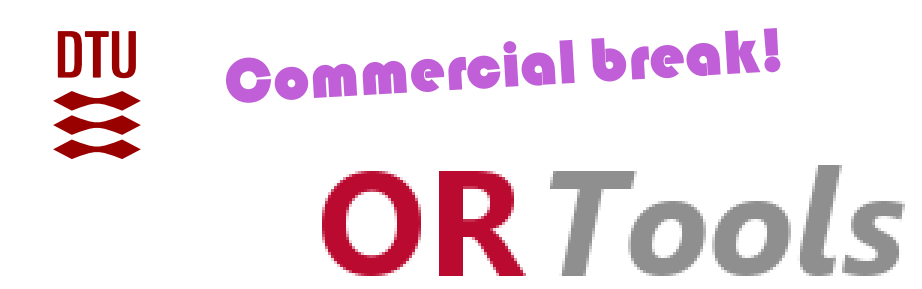

- Add-on to MTEX focusing on phase transitions
- A function library for OR discovery, OR analysis and the plotting of publication-ready figures of martensitic transformations in MTEX
- The library contains
	- Several automated and preformatted plotting functions
	- Interactive exploration of several OR's in one EBSD map
	- Transformation texture prediction
	- Useful auxiliary functions
	- More to follow soon …

### <https://github.com/frankNiessen/ORTools>

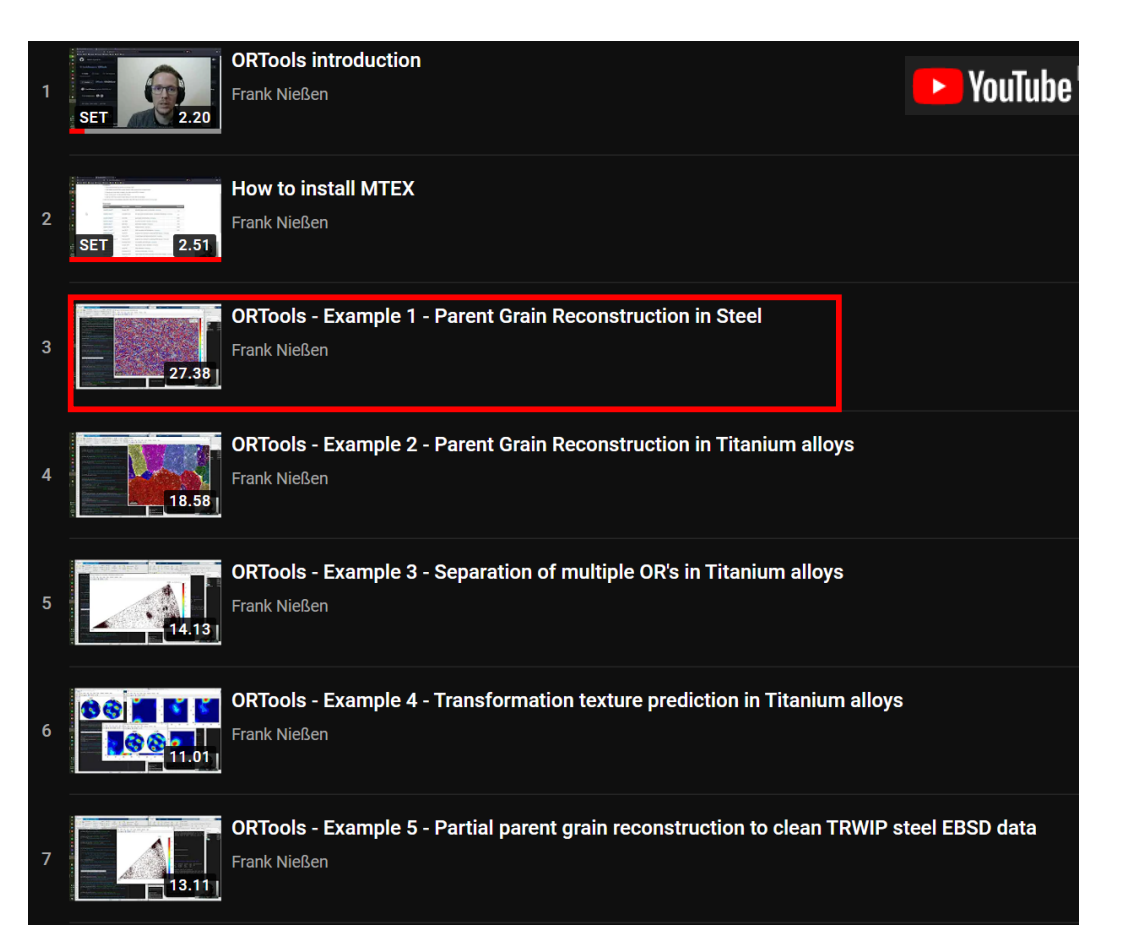

### *\*Dr. Azdiar Gazder, University of Wollongong*

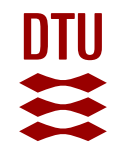

**<https://mtex-toolbox.github.io/MaParentGrainReconstruction.html> <https://github.com/frankNiessen/ORTools/blob/develop/README.md#example-1>**

## **Example 1 – Lath martensite**  $\gamma \rightarrow \alpha'$

• We want to transfer the EBSD lath martensite microstructure on the left to an austenite microstructure on the right

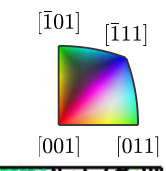

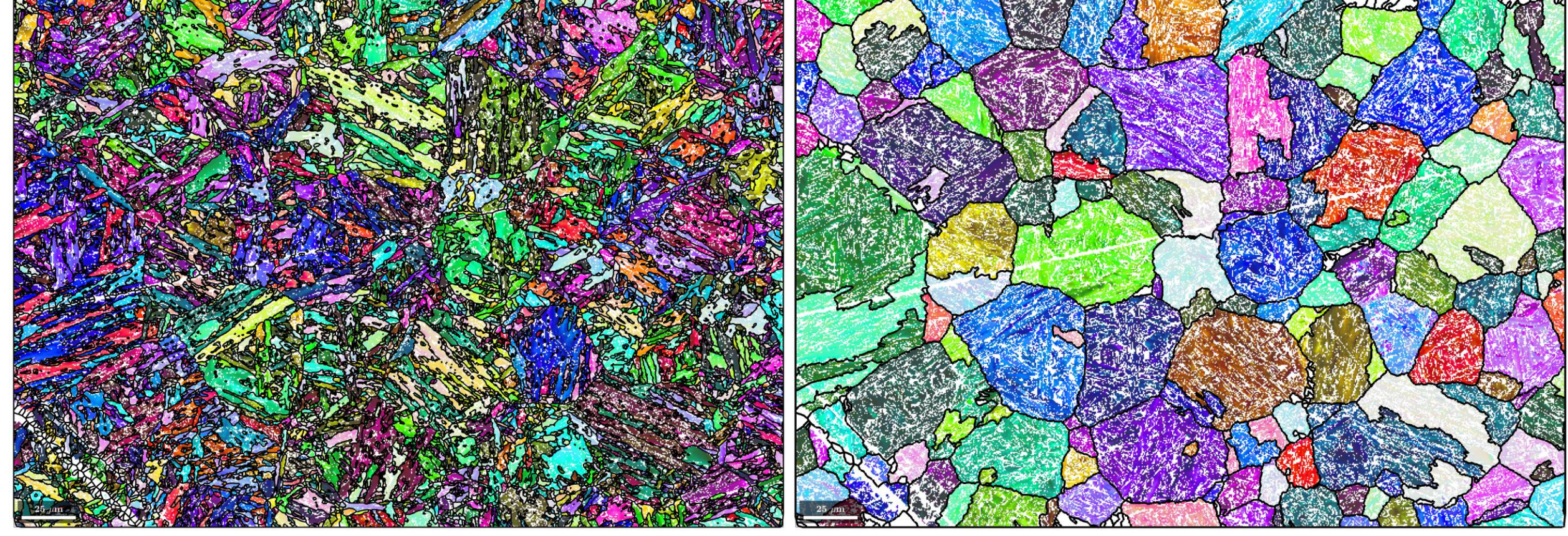

## **Example 1 – Initial microstructure**

• We have only martensite

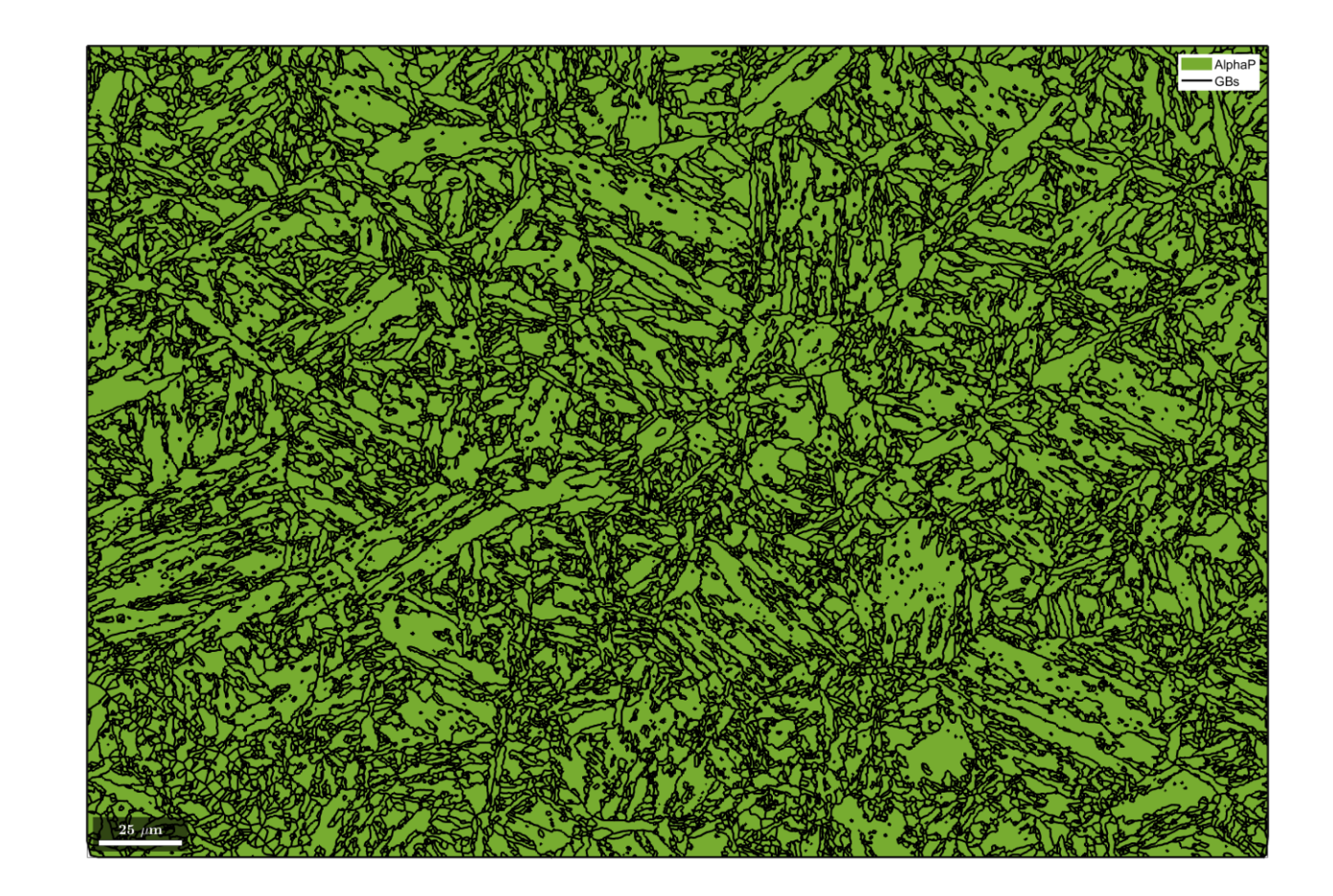

## **Example 1 – Initial microstructure**

- The prior austenite grain boundaries are not obvious everywhere
- We have 29% unindexed points

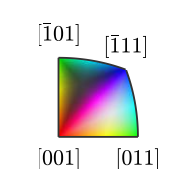

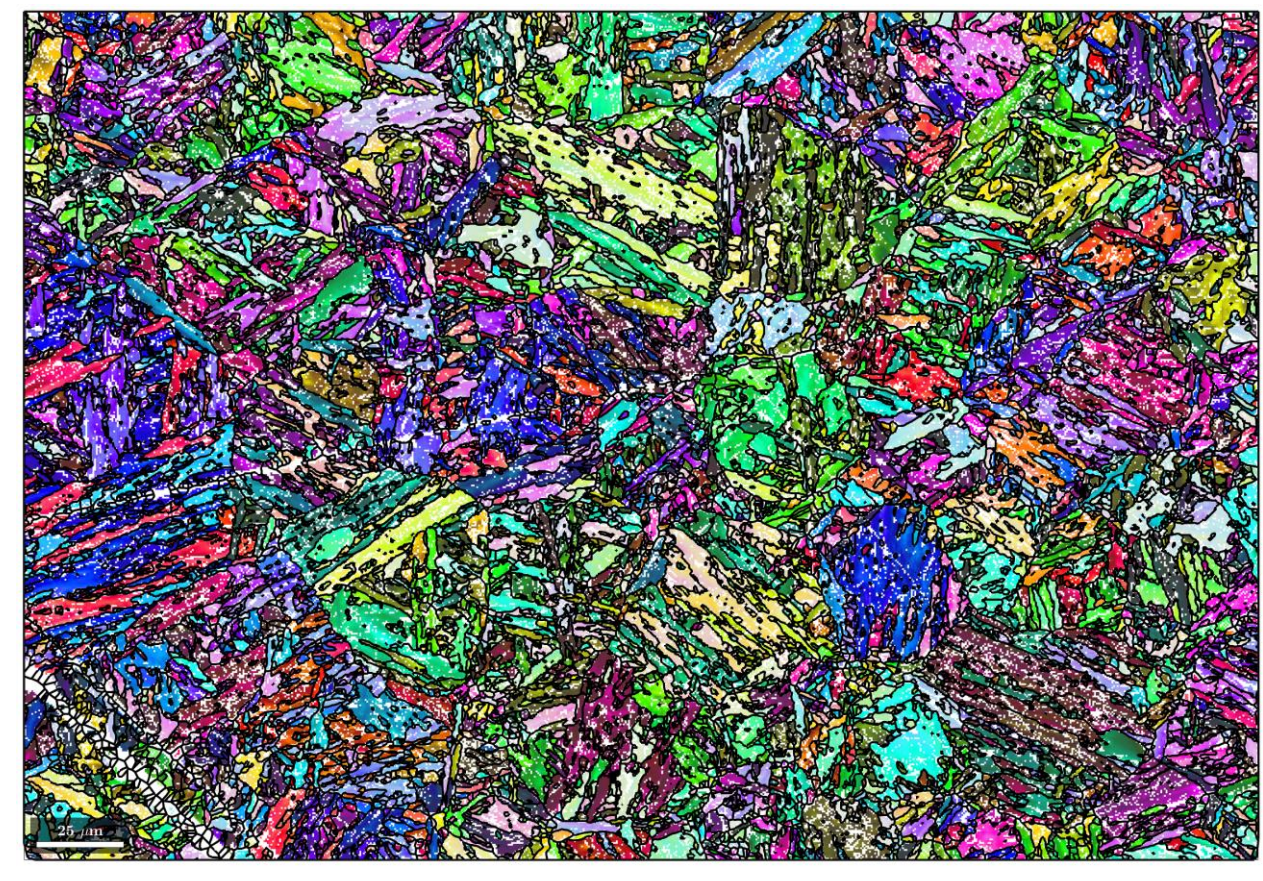

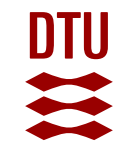

## **Example 1 – OR determination**

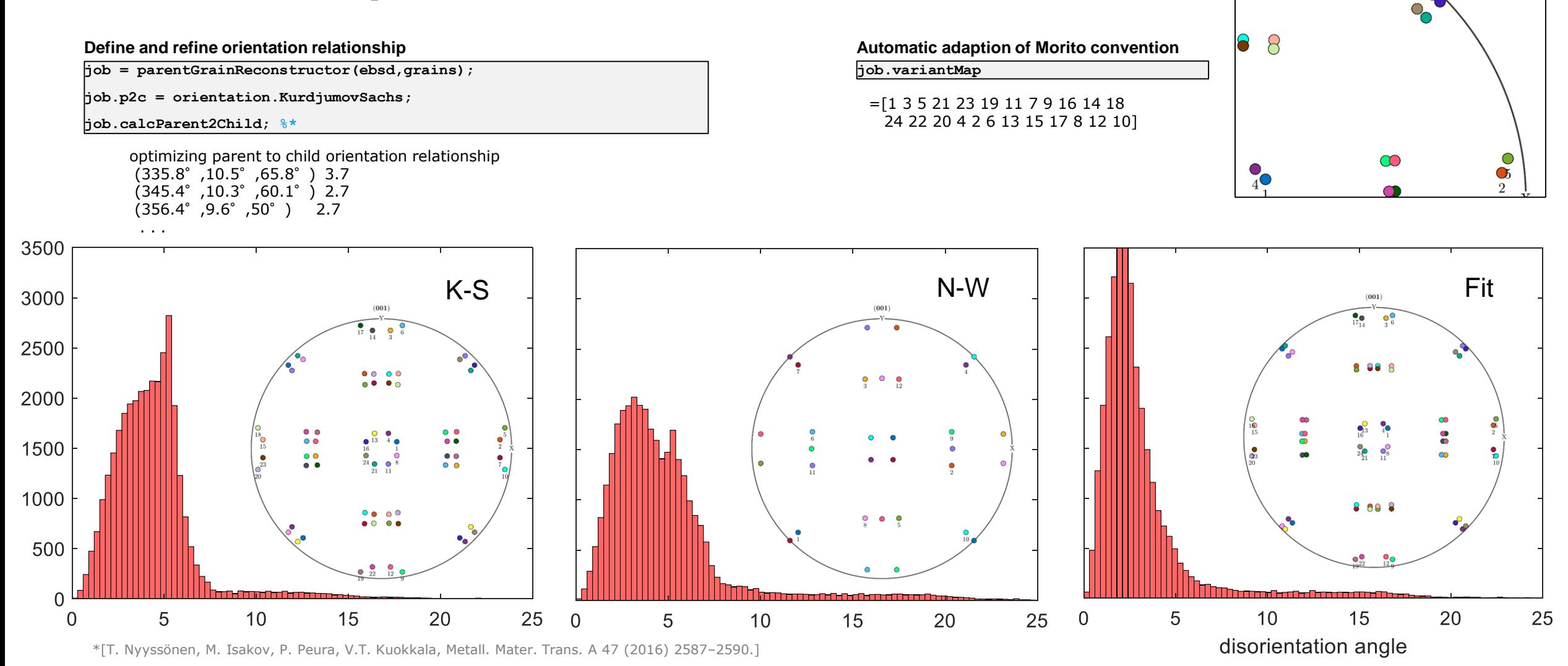

 $\mathcal{O}_3^{\bigcirc}$ 

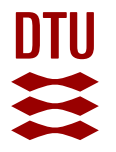

## **Example 1 – OR inspection**

**job.parent2ChildInfo**

-> OR info:

…

- OR misorientation angle =  $44.9863$ <sup>o</sup>
- -> Parallel planes
- Closest parent plane =  $(1,-1,0)$
- Closest child plane  $= (1,0,0)$
- Ang. dev. from parallel plane relationship from OR = 2.4033º
- -> Parallel directions
- Closest parent direction =  $[1,1,1]$
- Closest child direction =  $[0,1,1]$
- Ang. dev. from parallel directions relationship from  $OR = 0.61727^{\circ}$
- -> OR misorientation rotation axes
- $-$  Parent rot. axis =  $[-0.0532, 0.0363, 0.2655]$
- $-$  child rot. axis =  $[-0.0679, 0.0463, 0.3391]$
- -> Angle & rot. axes of unique variants
- 1: 0.00º / [0.3489,-0.0000,-0.0000]
- 2: 60.01º / [-0.1690,0.1747,0.2503]

N-W:  $\{111\}^7_V || \{110\}^7_{\alpha'} \langle 011 \rangle^V_V \langle 001 \rangle^{\alpha}_{\alpha'}$ K-S:  $\{111\}_\gamma || \{110\}_\alpha$ ,  $\langle 1\overline{1}0 \rangle_\gamma \langle 1\overline{1}1 \rangle_\alpha$ 

### **Parallel directions**

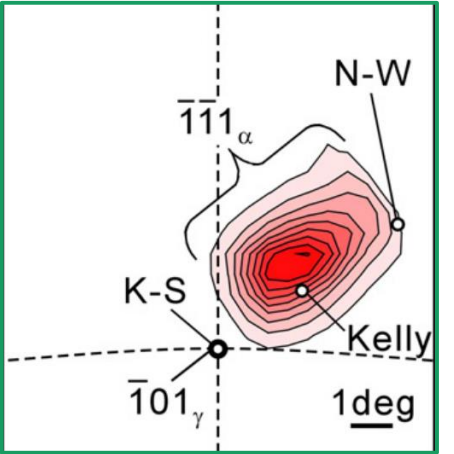

[G. Miyamoto, N. Iwata, N. Takayama, T. Furuhara, Acta Mater. 58 (2010) 6393–6403]

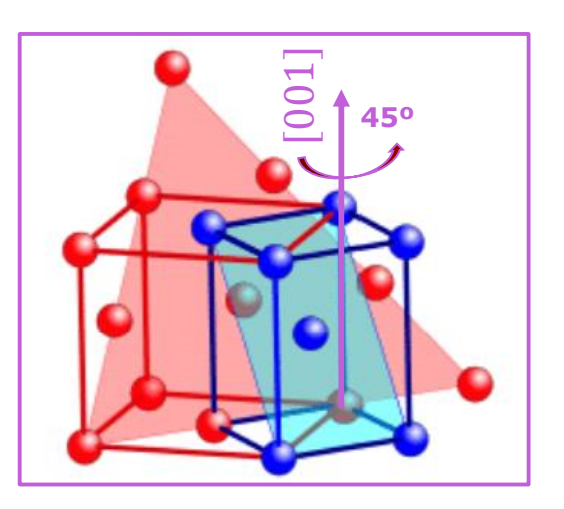

[G. Nolze, Zeitschrift Für Met. 95 (2004) 744–755.]

\*[T. Nyyssönen, M. Isakov, P. Peura, V.T. Kuokkala, Metall. Mater. Trans. A 47 (2016) 2587–2590.]

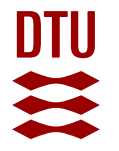

…

## **Example 1 – OR inspection**

**job.parent2ChildInfo**

#### -> Angle & rot. axes of unique variants

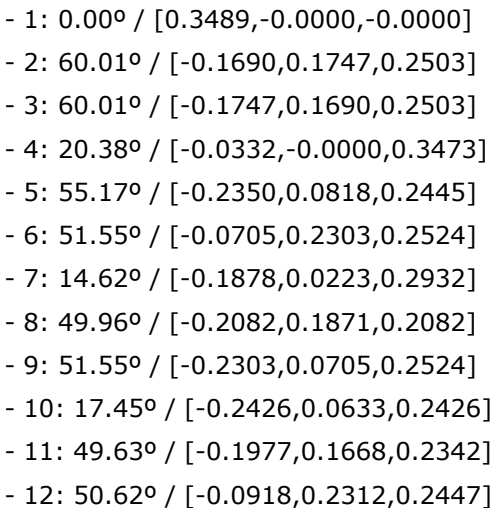

- 13: 20.69º / [-0.0746,-0.0000,0.3408] - 14: 50.62º / [-0.2312,0.0918,0.2447] - 15: 56.21º / [-0.0631,0.2302,0.2545] - 16: 4.81º / [-0.1940,-0.0000,0.2900] - 17: 60.27º / [-0.1910,0.1810,0.2292] - 18: 55.29º / [-0.2467,0.0015,0.2467] - 19: 14.62º / [-0.0223,0.1878,0.2932] - 20: 55.17º / [-0.0818,0.2350,0.2445] - 21: 49.45º / [-0.2240,0.1463,0.2240] - 22: 11.56º / [-0.2448,0.0437,0.2448] - 23: 56.21º / [-0.2302,0.0631,0.2545] - 24: 49.63º / [-0.1668,0.1977,0.2342]

No OR-misorientations between 21 and 49°

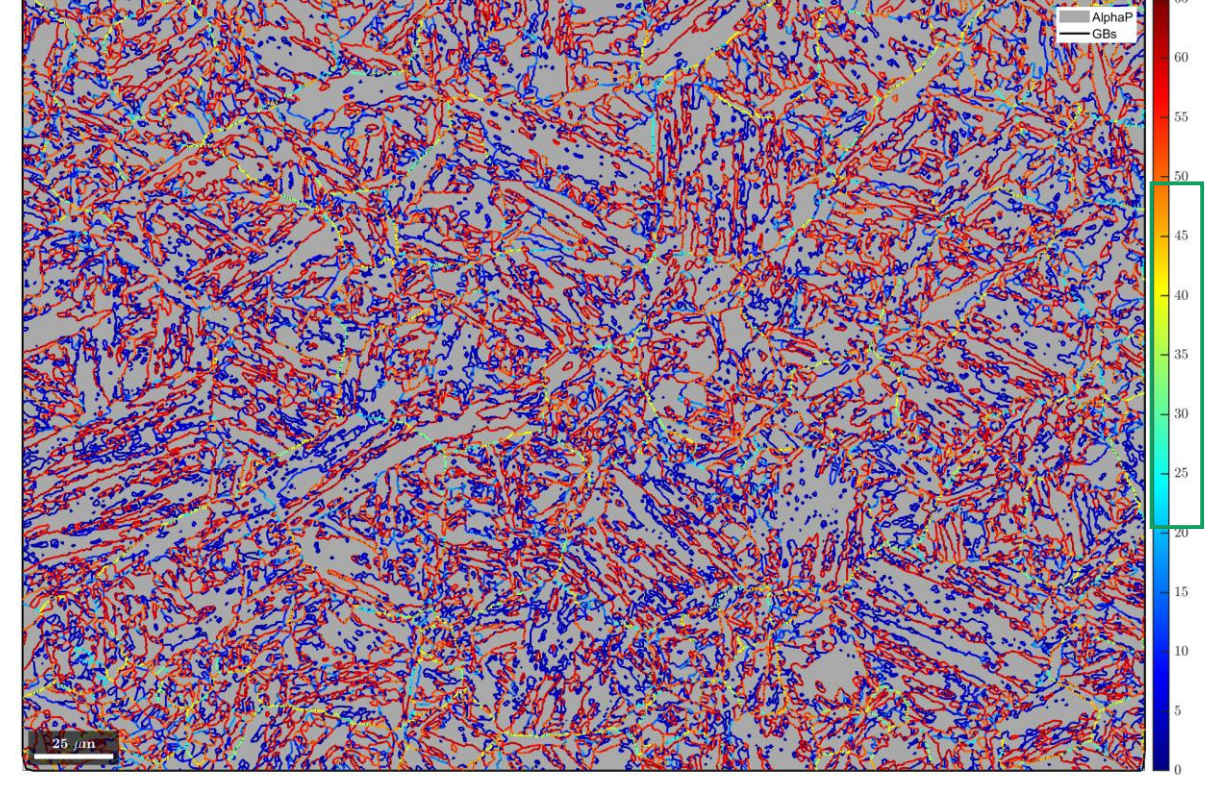

**plotMap\_gB\_c2c**

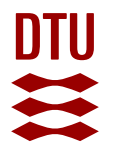

## **Example 1 – Disorientation**

#### **Plot disorientation on boundaries**

**[fit,c2cPairs] = job.calcGBFit; [gB,pairId] = job.grains.boundary.selectByGrainId(c2cPairs); plot(gB, fit);**

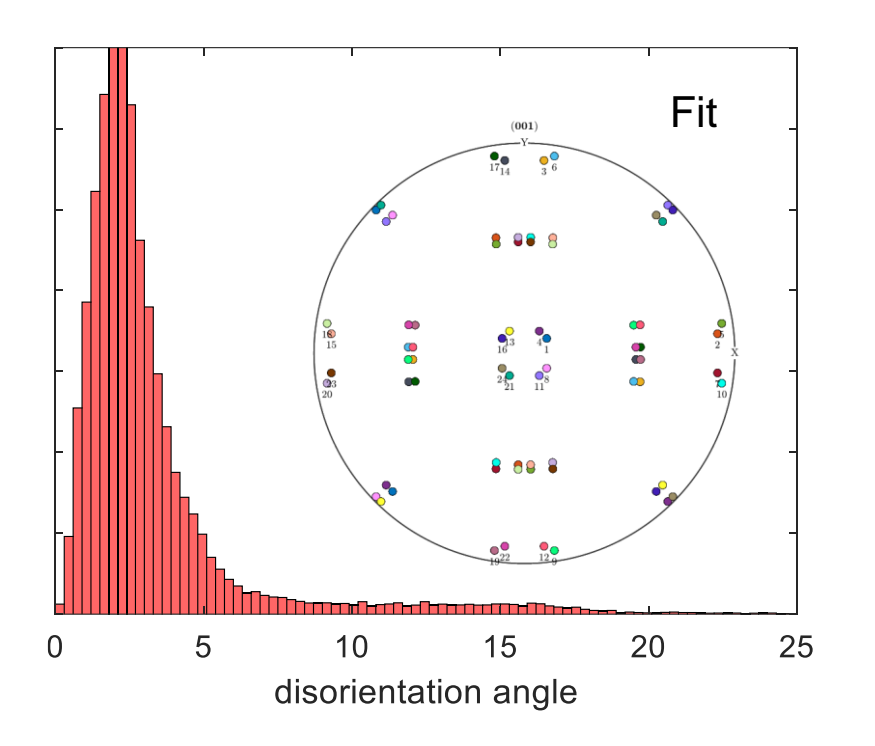

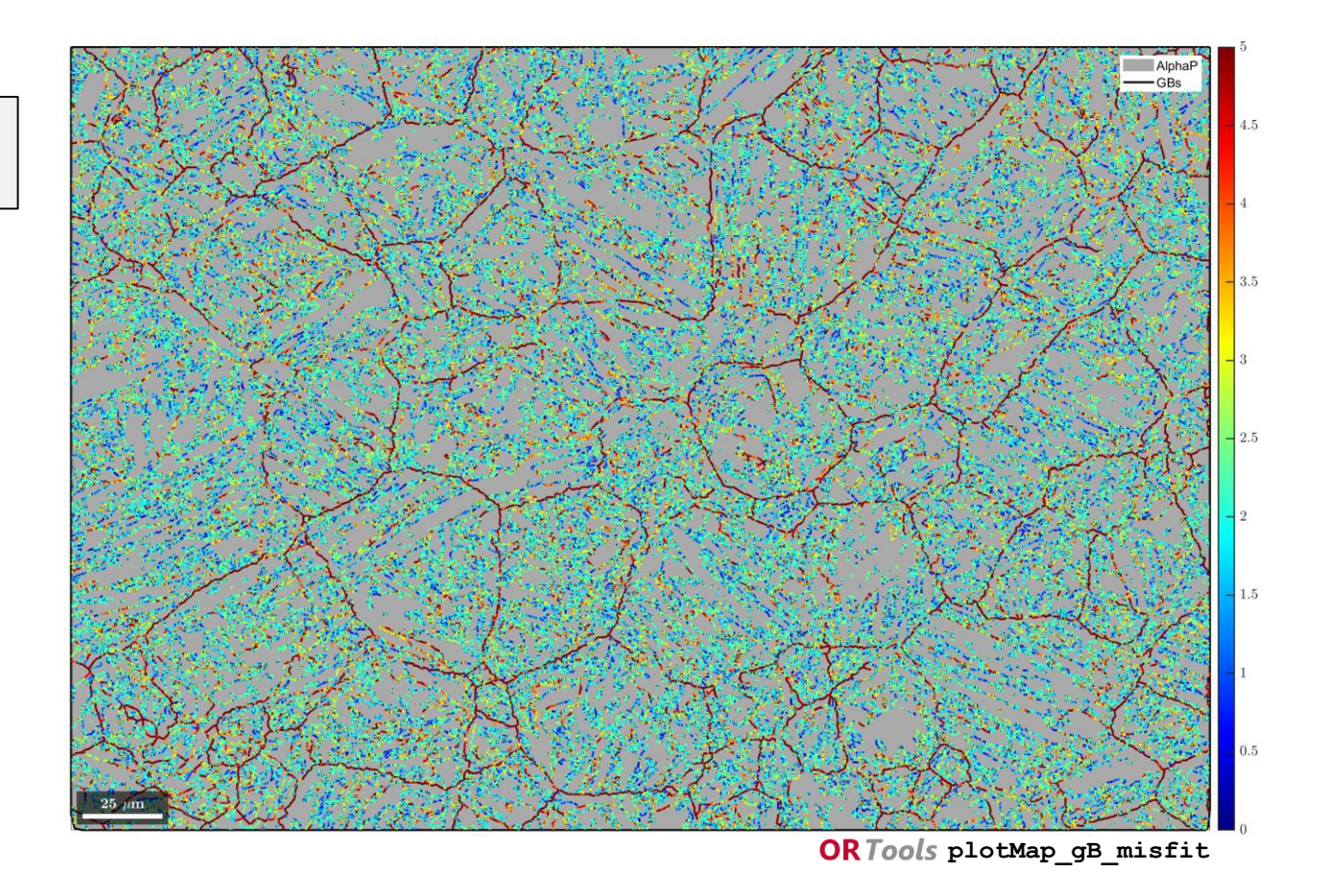

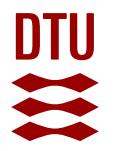

## **Example 1 – Graph of OR probability**

**Reconstruct parent orientations from graph**

**% compute parent orientations** 

**1) job.calcGraph**

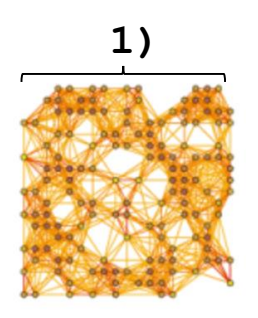

Markov Clustering - https://micans.org/mcl/

**1) Probability that a boundary is an OR boundary** (and the associated grains share the same parent grain)

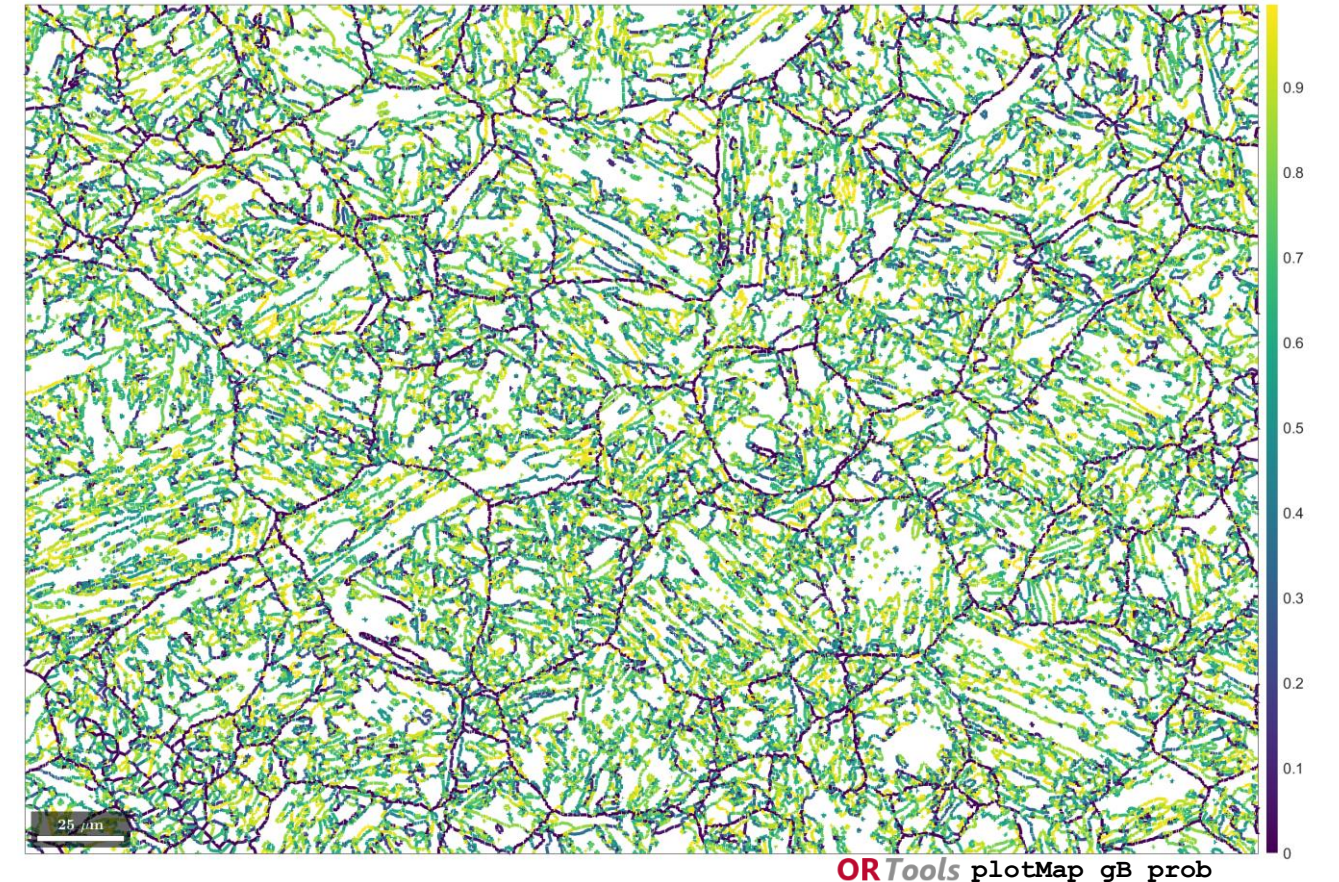

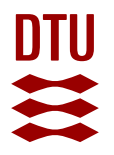

## **Example 1 – Clustering of the graph**

**Reconstruct parent orientations from graph**

**% compute parent orientations** 

**1) job.calcGraph**

**2) job.clusterGraph %\***

… graph: 19470 grains in 2615 clusters + 2127 single grain clusters

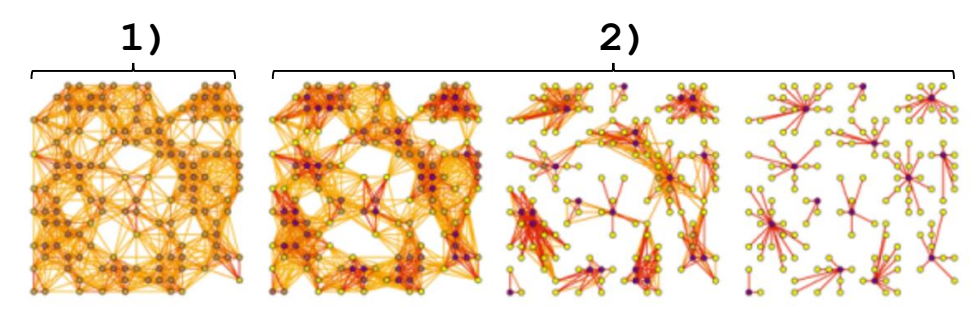

Markov Clustering - https://micans.org/mcl/

\*[T. Nyyssönen, P. Peura, V.T. Kuokkala, Metall. Mater. Trans. A 49 (2018) 6426–6441.]

### **2) Clusters formed by Markovian clustering algorithm**

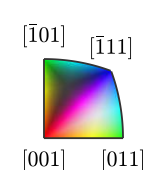

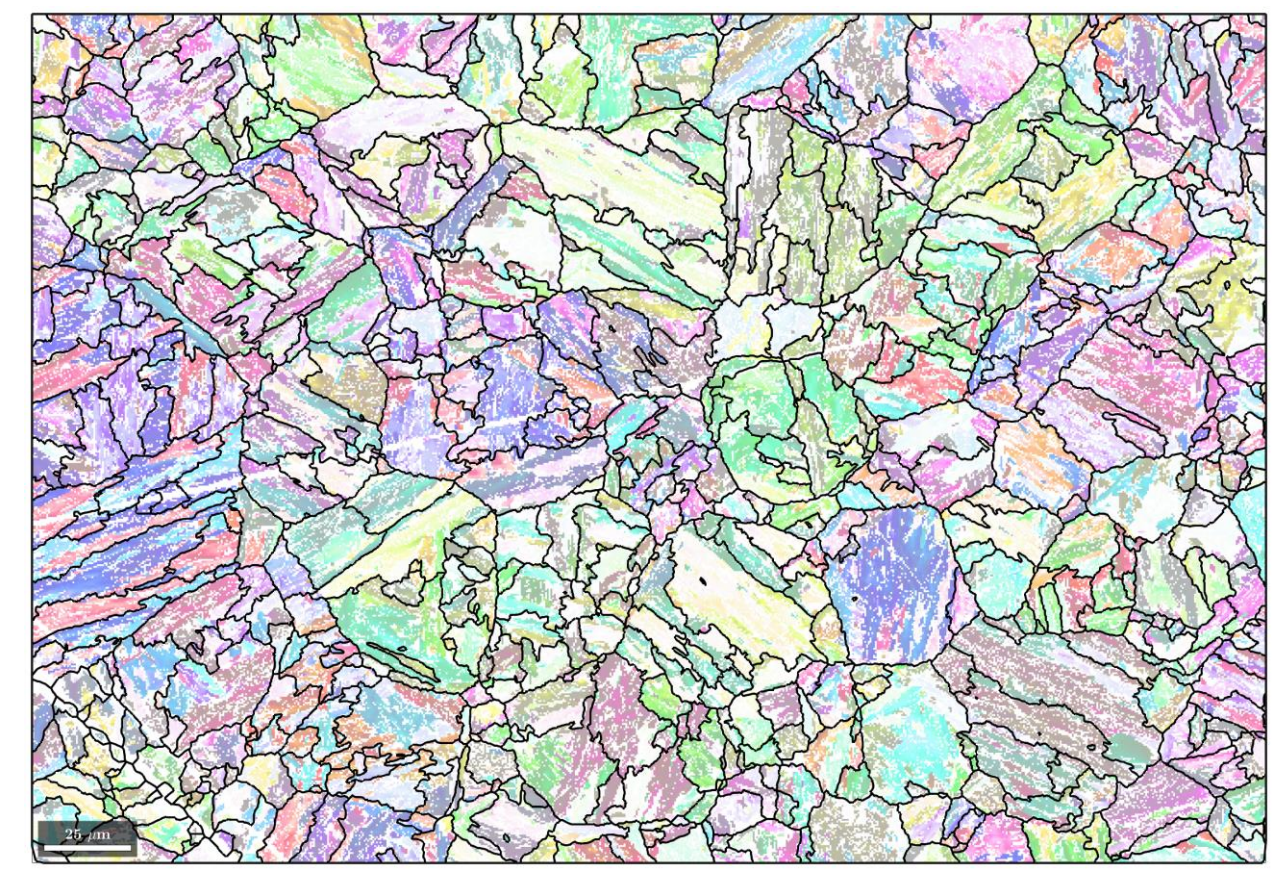

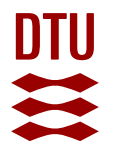

## **Example 1 – Parent reconstruction from clusters**

**Reconstruct parent orientations from graph 3) Reconstructed clusters**

- **% compute parent orientations**
- **1) job.calcGraph**
- **2) job.clusterGraph %\***
- **3) job.calcParentFromGraph**

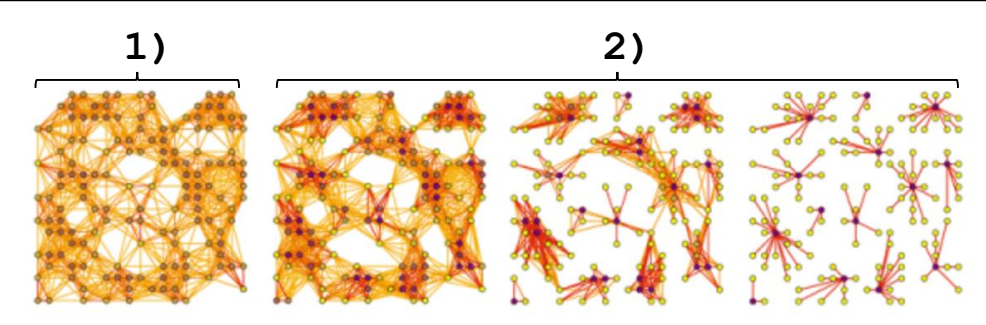

Markov Clustering - https://micans.org/mcl/

\*[T. Nyyssönen, P. Peura, V.T. Kuokkala, Metall. Mater. Trans. A 49 (2018) 6426–6441.]

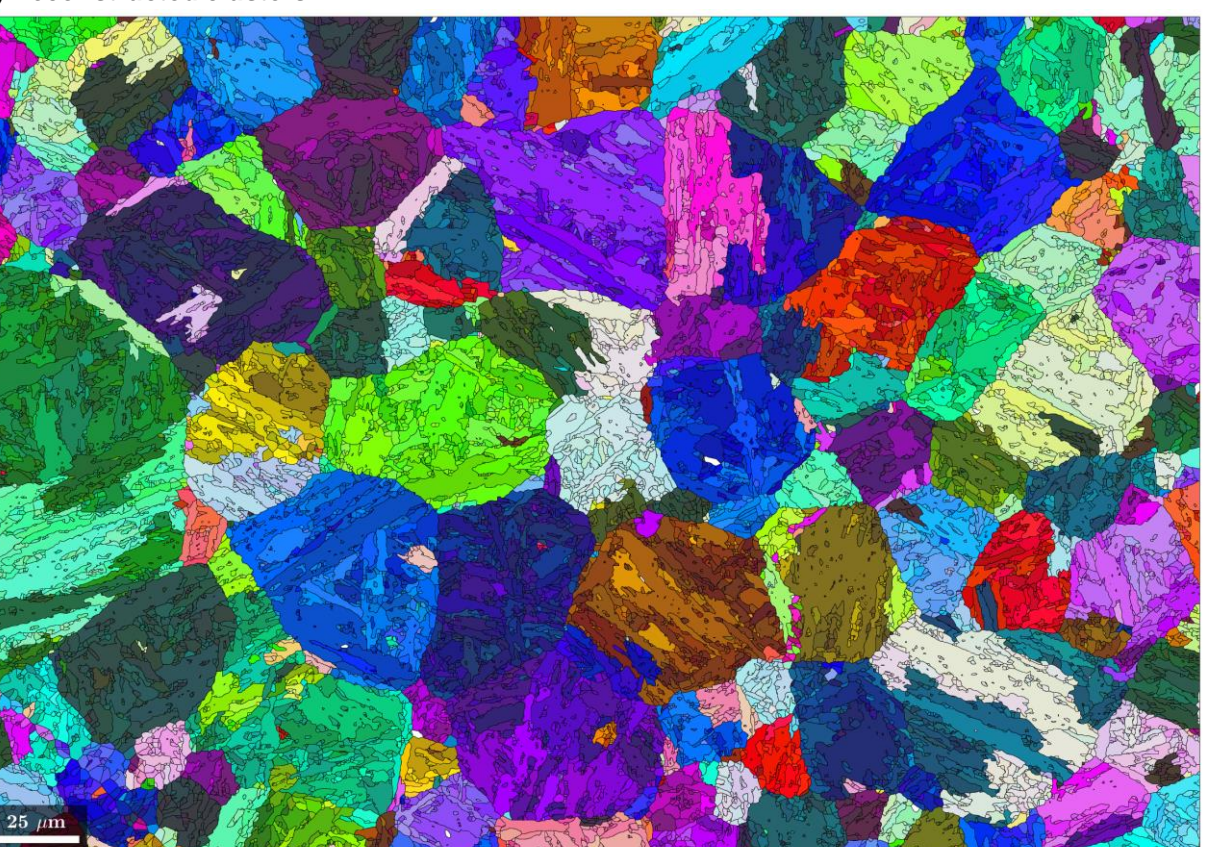

 $\begin{bmatrix} \bar{1}01 \end{bmatrix}$   $\begin{bmatrix} \bar{1}11 \end{bmatrix}$ 

 $[001]$   $[011]$ 

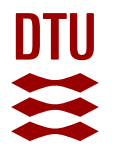

## **Example 1 – Reverting bad reconstructions**

**Reconstruct parent orientations from graph**

- **% plot fit and revert bad fits**
- **plot(job.grains,job.grains.fit./degree)**
- **job.revert(job.grains.fit > 5)**
- **job.revert(job.grains.clusterSize < 15)**
- **job.calcParentFromGraph**

**Fit of child grains to assigned parent orientation via the OR**

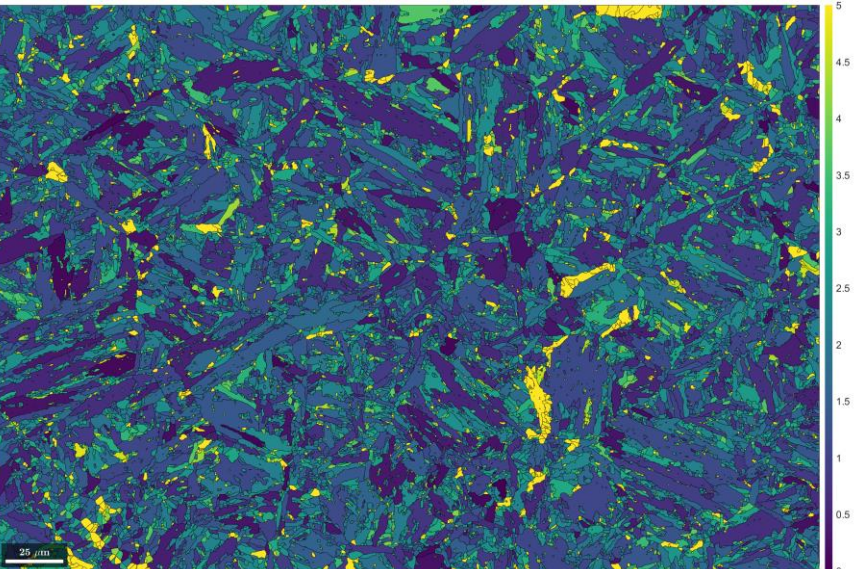

# **job.revert**  $\begin{bmatrix} \bar{1}01 \end{bmatrix}$   $\begin{bmatrix} \bar{1}11 \end{bmatrix}$  $[001]$   $[011]$

### **3) Reconstructed clusters after removal of bad fits**

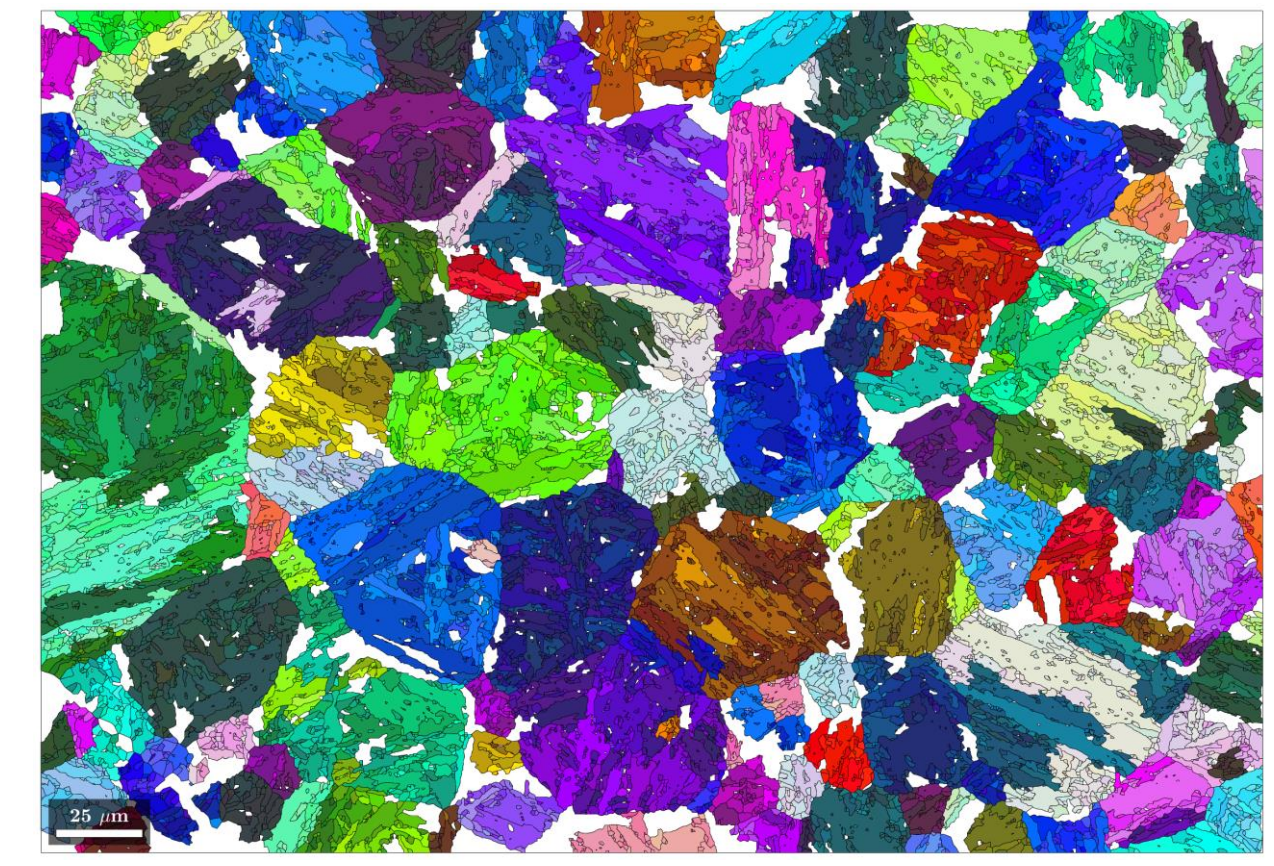

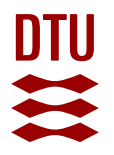

## **Example 1 – Growth-based reconstruction**

### **Fill in empty regions with** *calcParentFromVote*

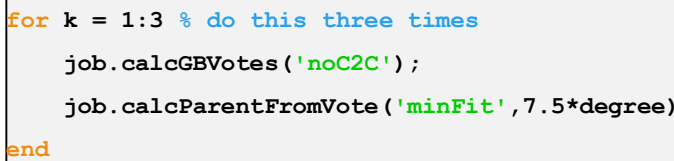

### **job.calcGBVotes('noC2C')**

*Calculate all parent orientations from a child orientation by applying the OR and find the best fitting parent orientation with the neighboring parent grains*

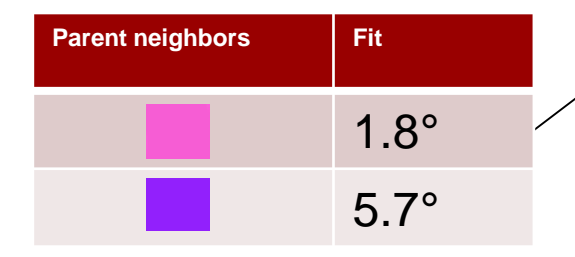

- By iteration  $(k = 1:3)$ , the parent phase grows into the child phase
- This can also be applied in cases when a lot of parent phase is retained

*if fit < 7.5*°

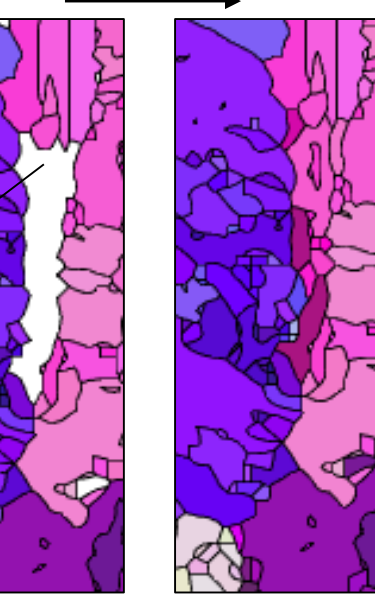

#### **Reconstructed parent grains after application of growth based algorithm**

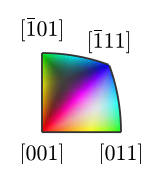

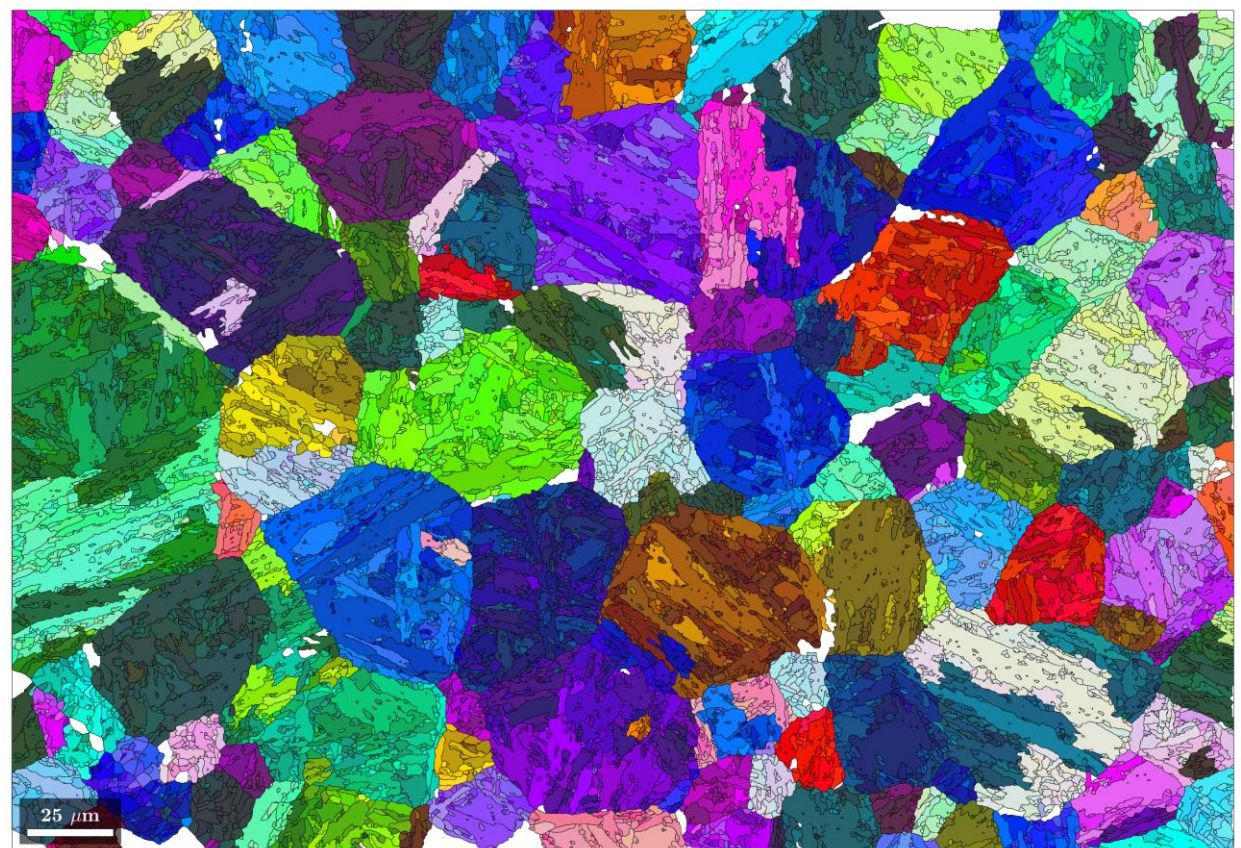

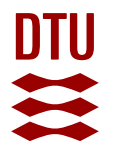

## **Example 1 – Cleaning of the microstructure**

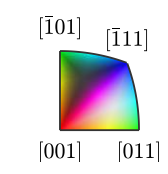

#### **Clean up the map**

**% merge grains with similar orientation and absorb inclusions**

**job.mergeSimilar('threshold',7.5\*degree);**

**job.mergeInclusions('maxSize',50);**

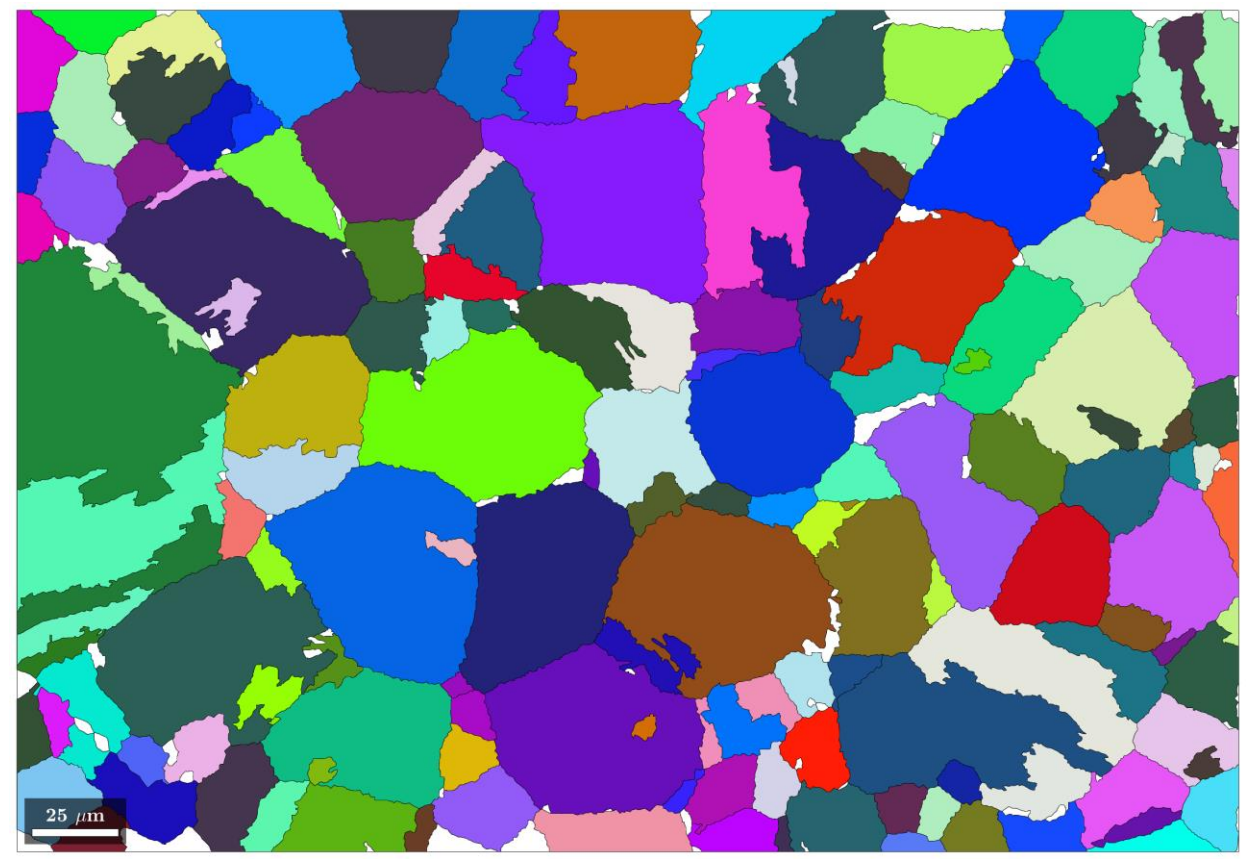

## **Comment on computational performance**

### **MTEX is written in MATLAB**

- MATLAB is often said to be slow not generally true!
	- Fortran and C++ are of course faster, but MATLAB uses external libraries
	- This is not true when code is properly vectorized (**MAT**rix**LAB**oratory)

### **Lath martensite example: 486 x 707 EBSD map with 21,600 grains**

- Reconstruction of lath martensite in 2 stages: 1 min 16 s (conventional office laptop)
	- Graph construction, clustering, parent calculation, filtering, voting algorithm
- Entire script: 3 min 35 s [\(https://github.com/frankNiessen/ORTools#example-1](https://github.com/frankNiessen/ORPlotter#example-1))
	- Grain reconstruction, OR refinement, Parent grain reconstruction (2 stages), Microstructure cleaning, Variant and packet indexing, Plotting of 13 publication ready figures

**DTU** 

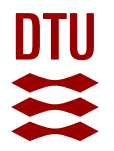

## **Example 1 – Reconstructing the parent EBSD data**

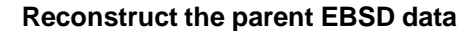

**% we can now obtain the reconstructed EBSD data**

**job.calcParentEBSD**

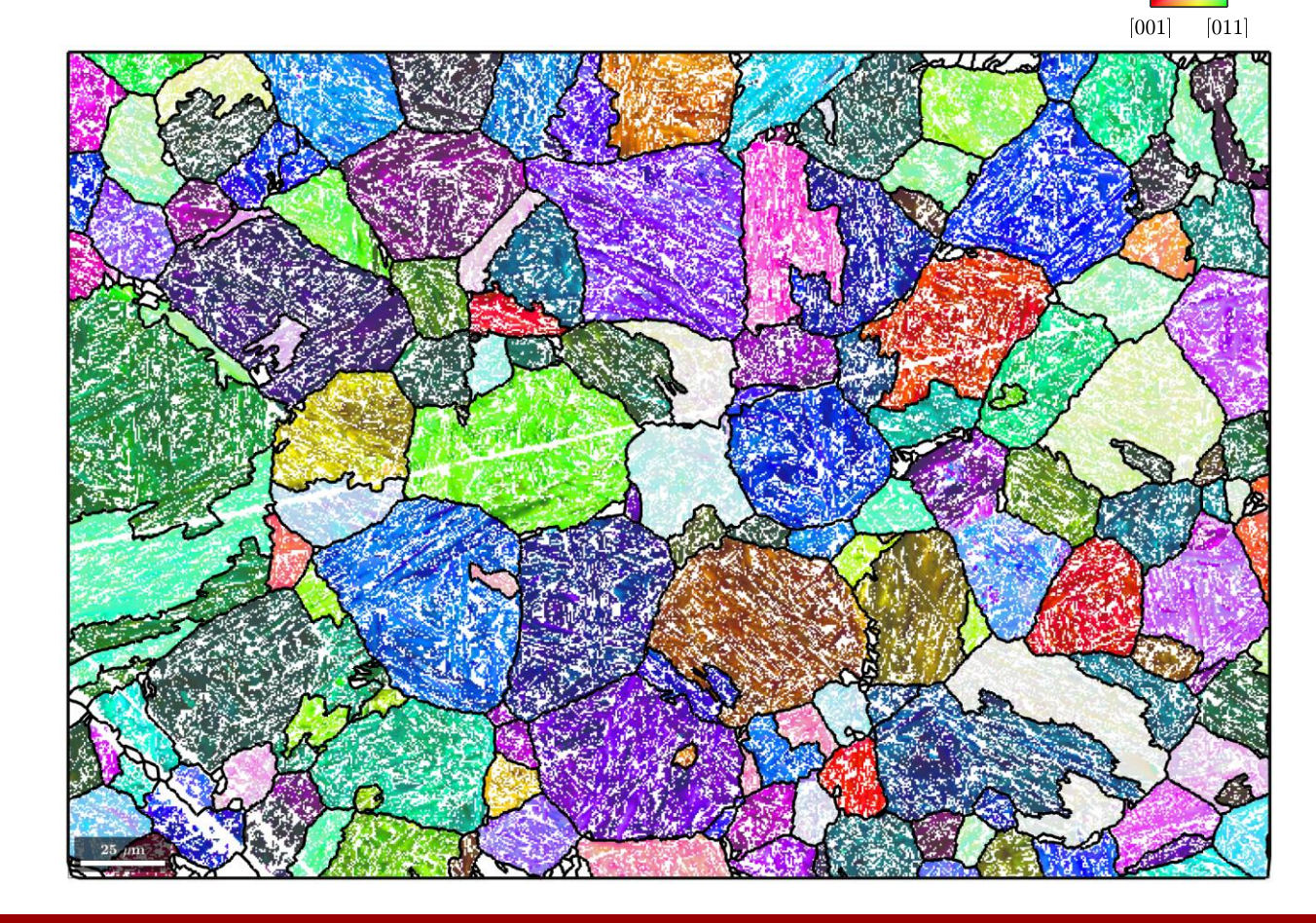

 $\begin{bmatrix} \bar{1}01 \end{bmatrix}$   $\begin{bmatrix} \bar{1}11 \end{bmatrix}$ 

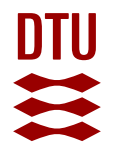

## **Example 1 – Evaluation**

- Generally the agreement looks quite well
- Some grains look unnatural

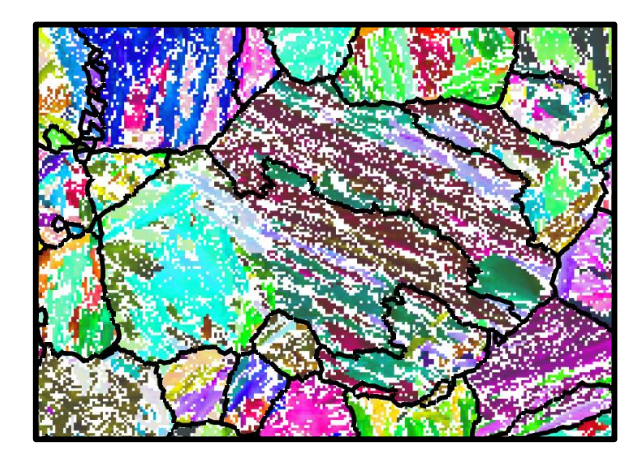

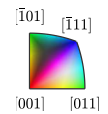

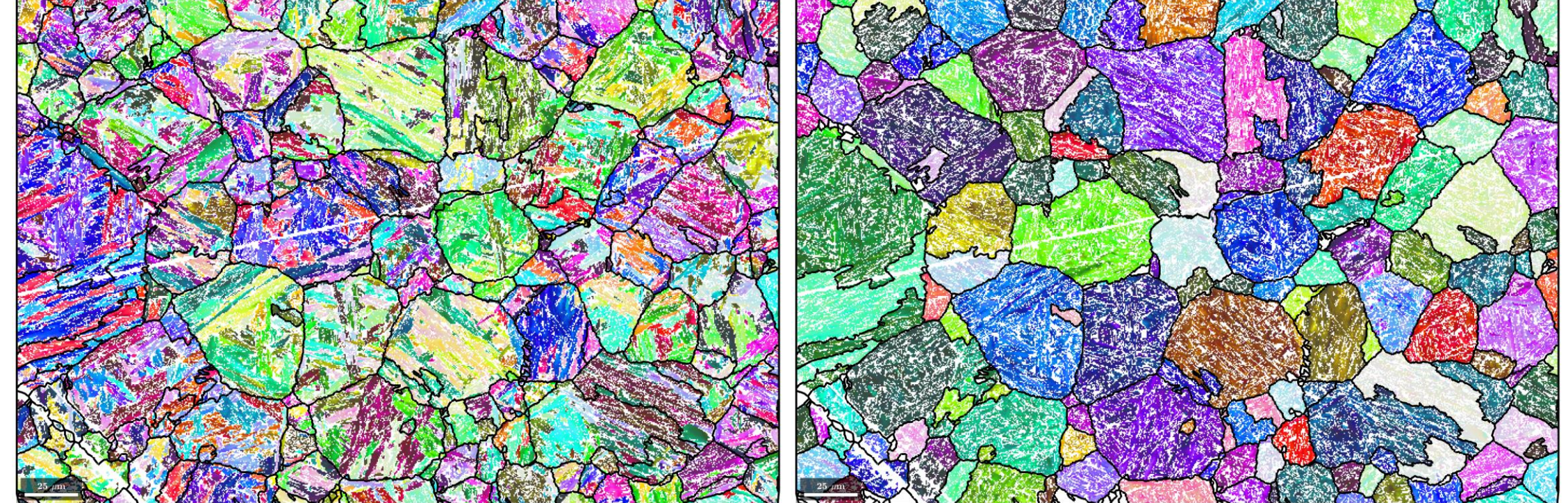

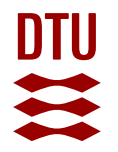

## **Example 1 – Variant analysis**

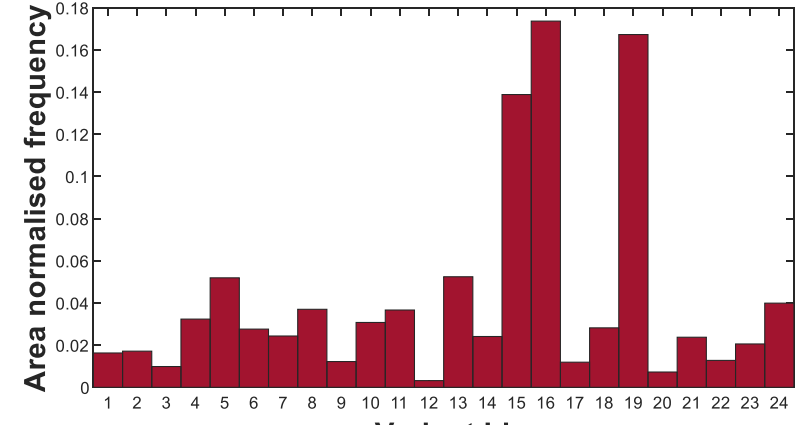

**Variant Id** 

**Calculating orientation variant and packet Id's**

**job.calcVariants;**

**plotMap\_variants(job,'linewidth',3); %ORTools**

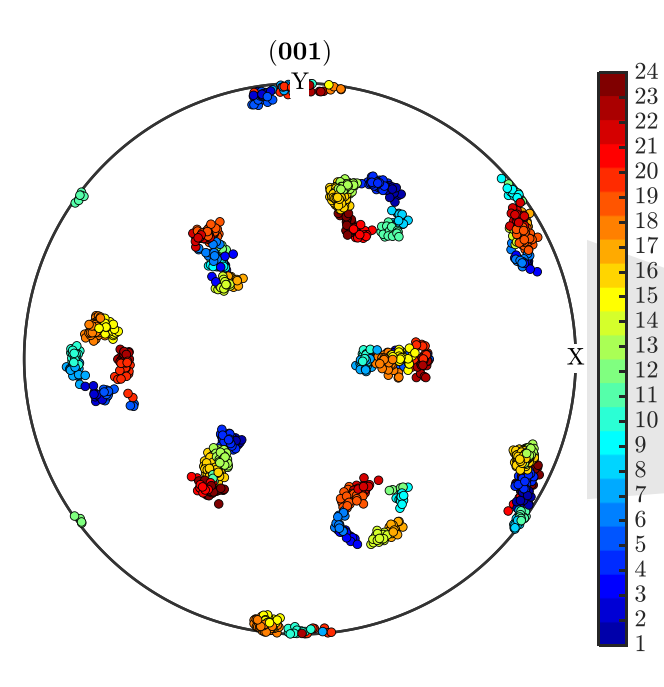

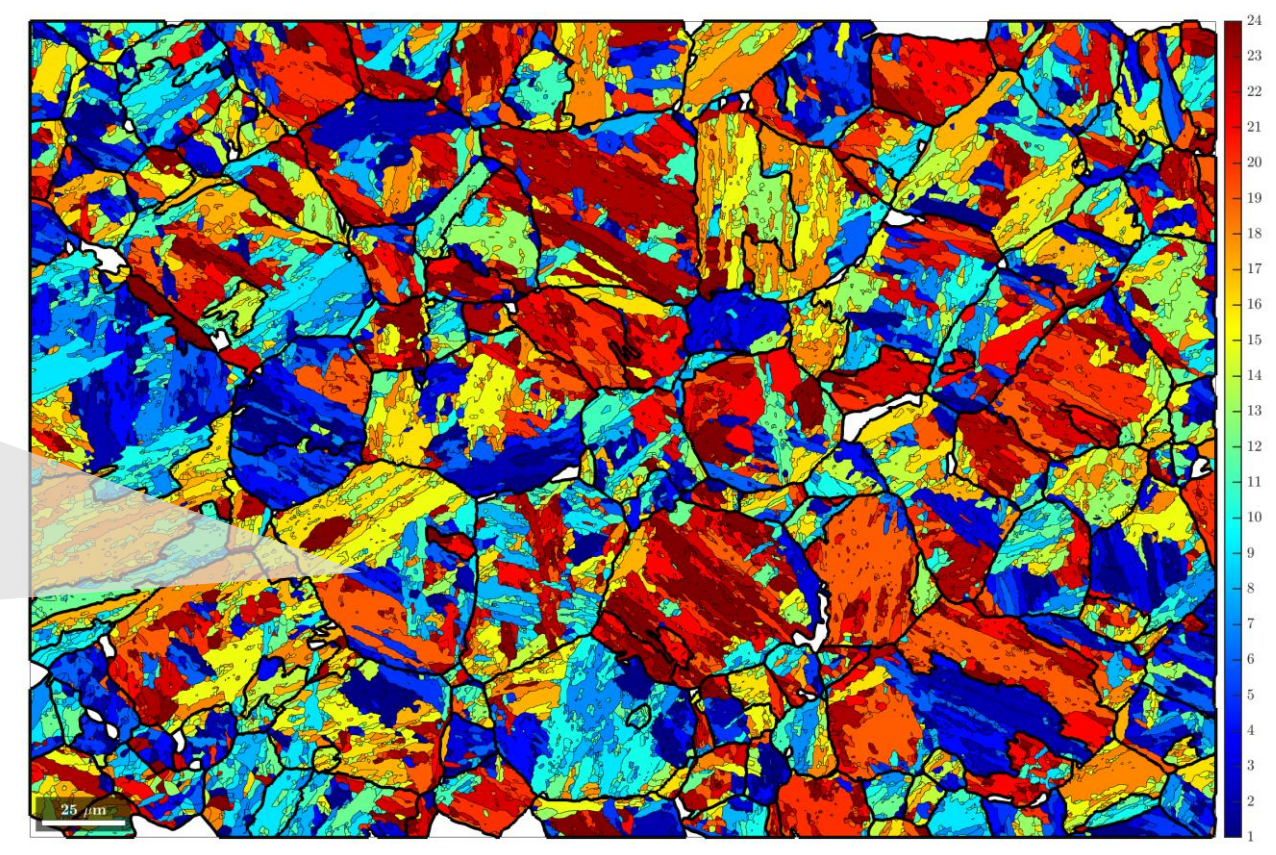

**OR** Tools plotMap\_variants

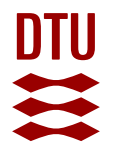

## **Example 1 – Variant analysis**

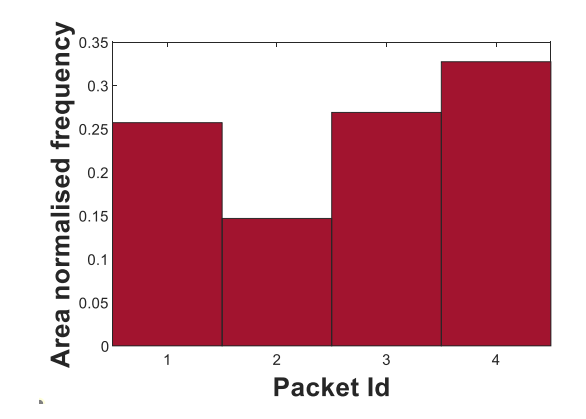

**Calculating orientation variant and packet Id's**

**job.calcVariants;**

**plotMap\_packets(job,'linewidth',3); %ORTools**

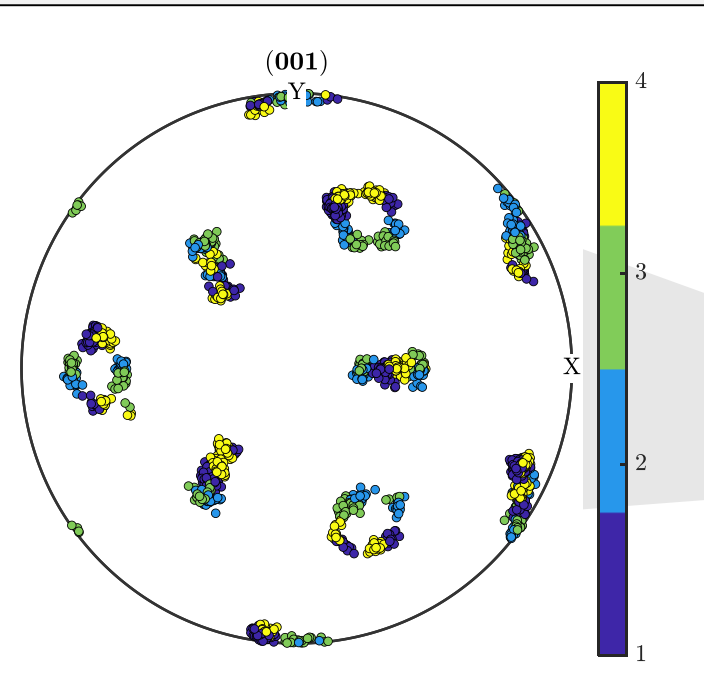

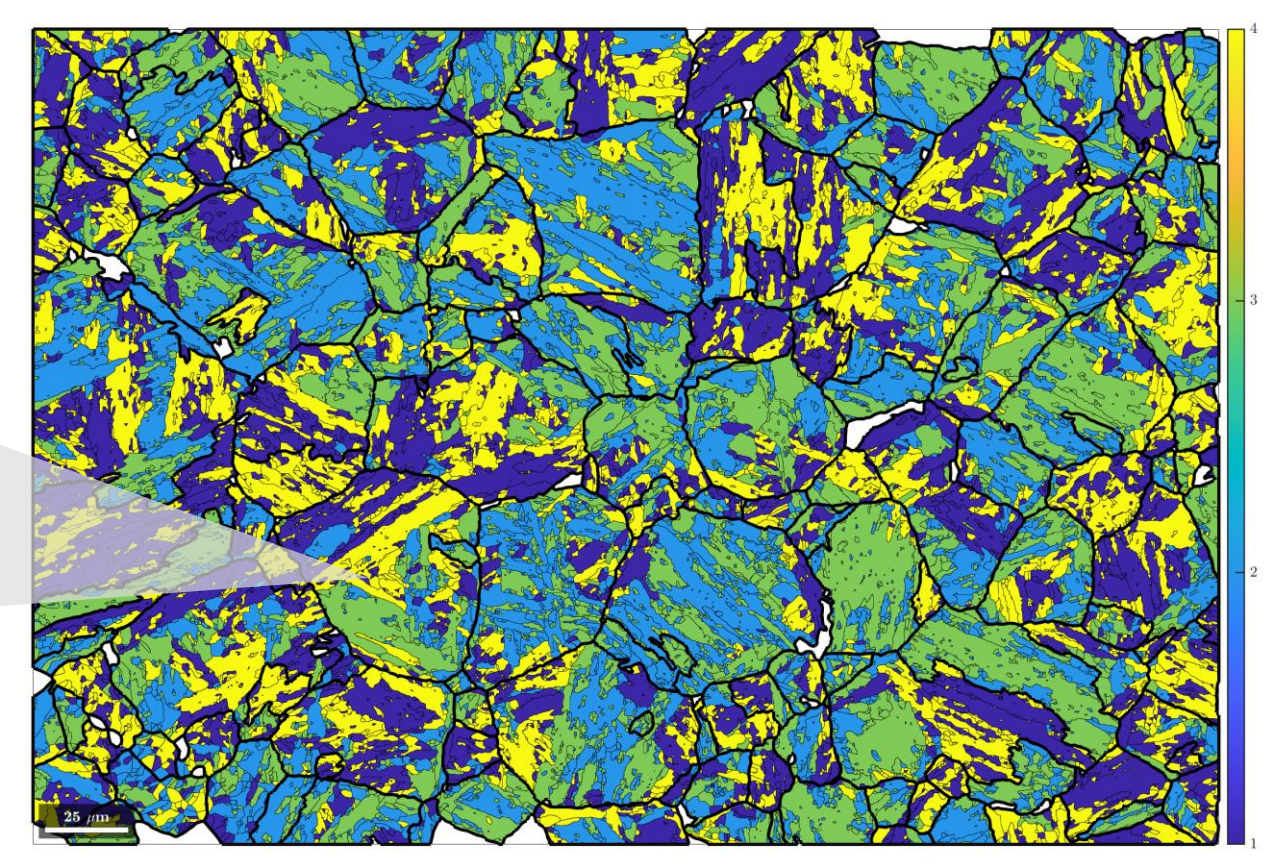

**OR** Tools plotMap\_packets

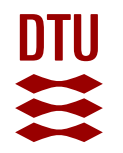

## **Example 1 – Interactive variant analysis**

**OR** Tools grainClick

• Interactive grain specific variant analysis

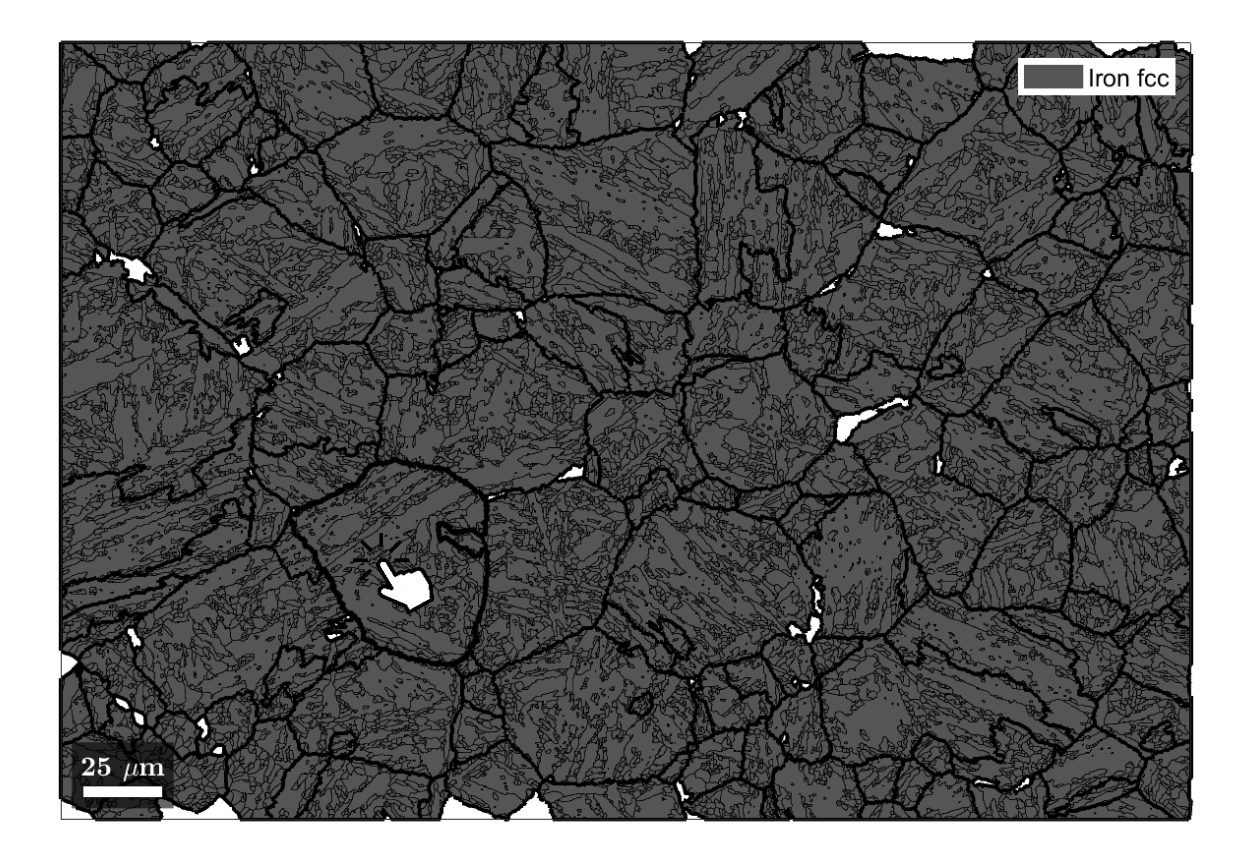

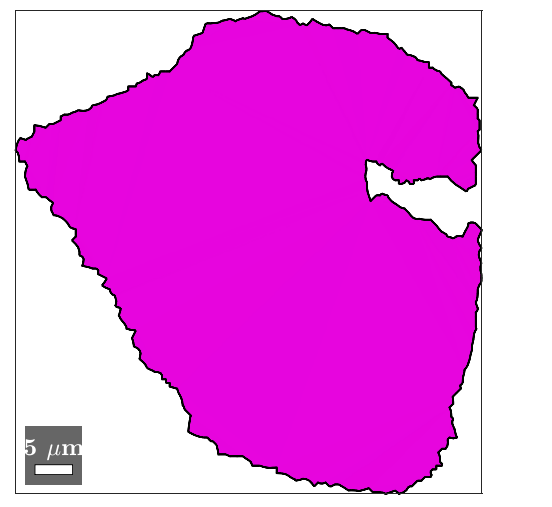

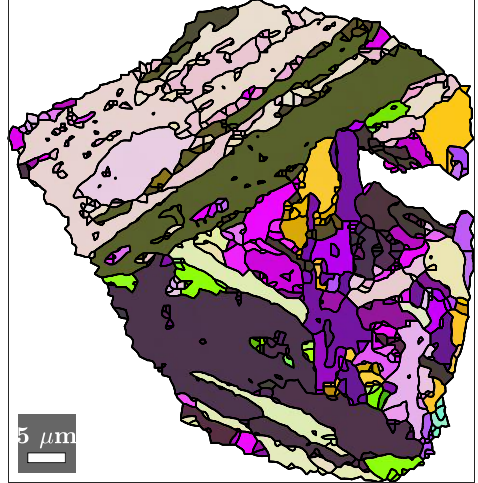

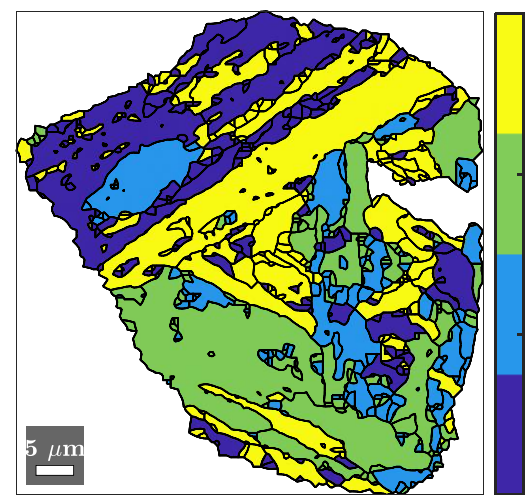

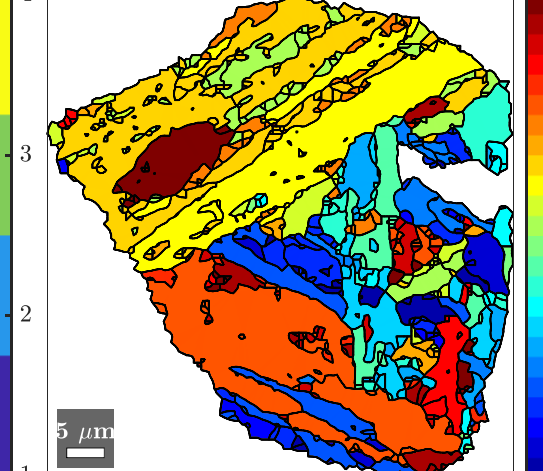

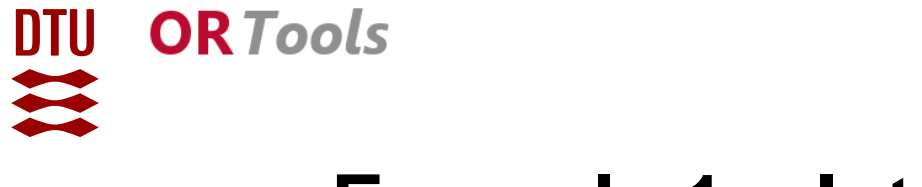

## **Example 1 – Interactive variant analysis**

**OR** Tools grainClick

• Interactive grain specific variant analysis

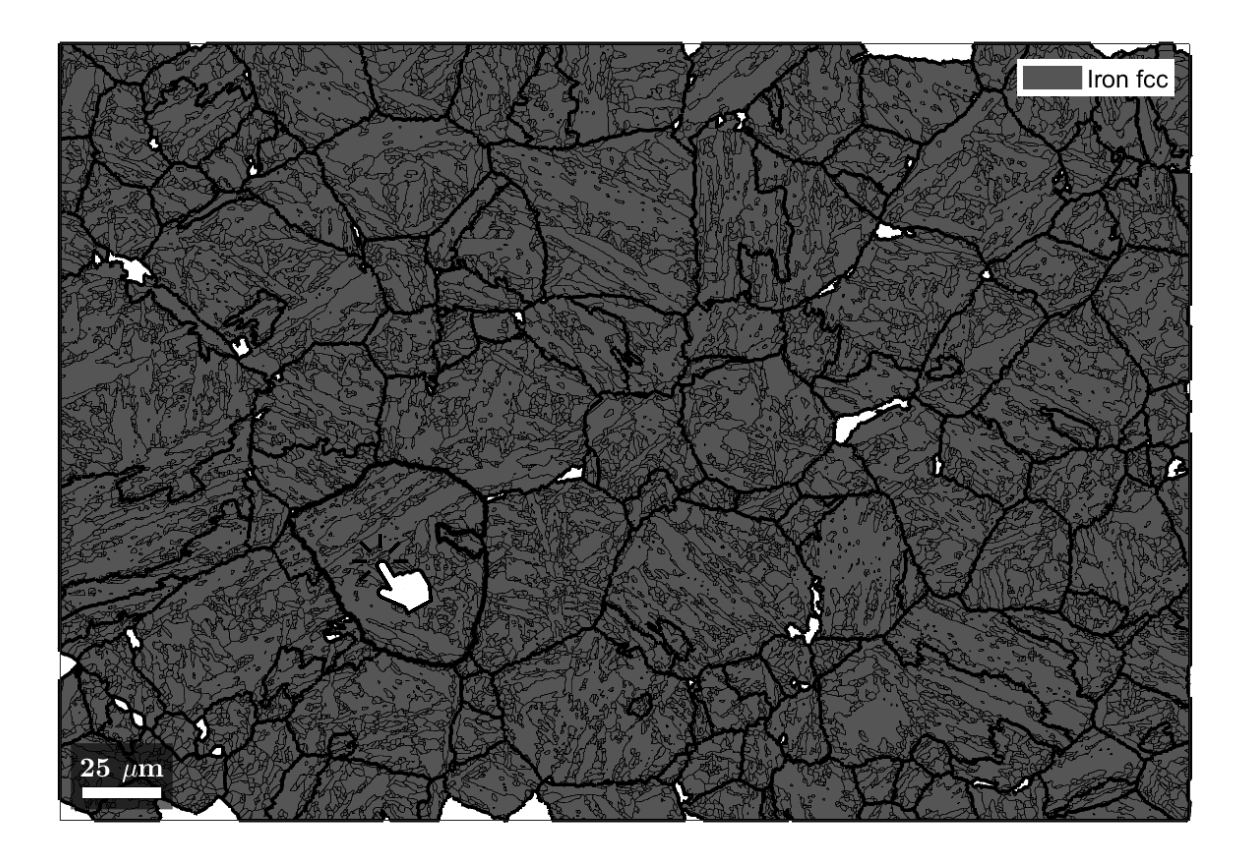

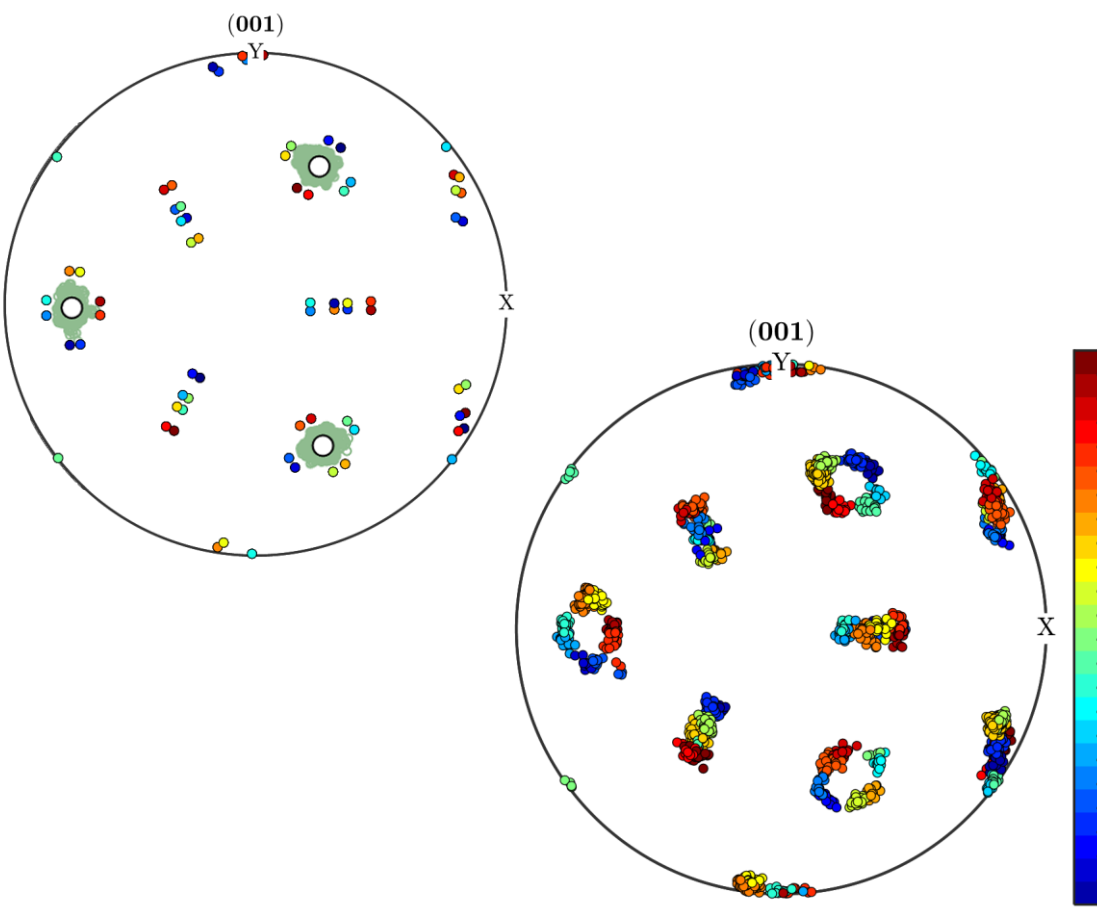

## **Example 2 – Annealed Ti-10V-2Al-3Fe –**  $\beta \rightarrow \alpha''$

- $\alpha$  (hcp) +  $\beta$  (bcc) **titanium** alloy with **athermal**  $\alpha''$  (orthorhombic) **martensite**
- The implemented parent grain reconstruction
	- generally **works with any** combination of **parent** and **child** phase
	- $-$  **ignores** presence of **additional phases** (here  $\alpha$ )

**Initial phase map:**  $\alpha + \beta + \alpha''$  **Reconstructed:**  $\alpha + \beta$  **Reconstructed:** Individually colored  $\alpha''$  variants Alpha AlphaDF **HABs** LABs  $20~\mu{\rm m}$ 

**DTU** 

 $\frac{1}{2}$ 

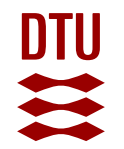

## **Example 3 –**  $\beta \rightarrow \alpha$  **phase transition in Ti-alloys**

- Low symmetry of  $\alpha$  leads to distinct misorientation axes between  $\alpha$  grains
- Therefore triple points between  $\alpha$  grains can be used for reconstruction of  $\beta$
- Remaining regions are reconstructed by the growth-based algorithm

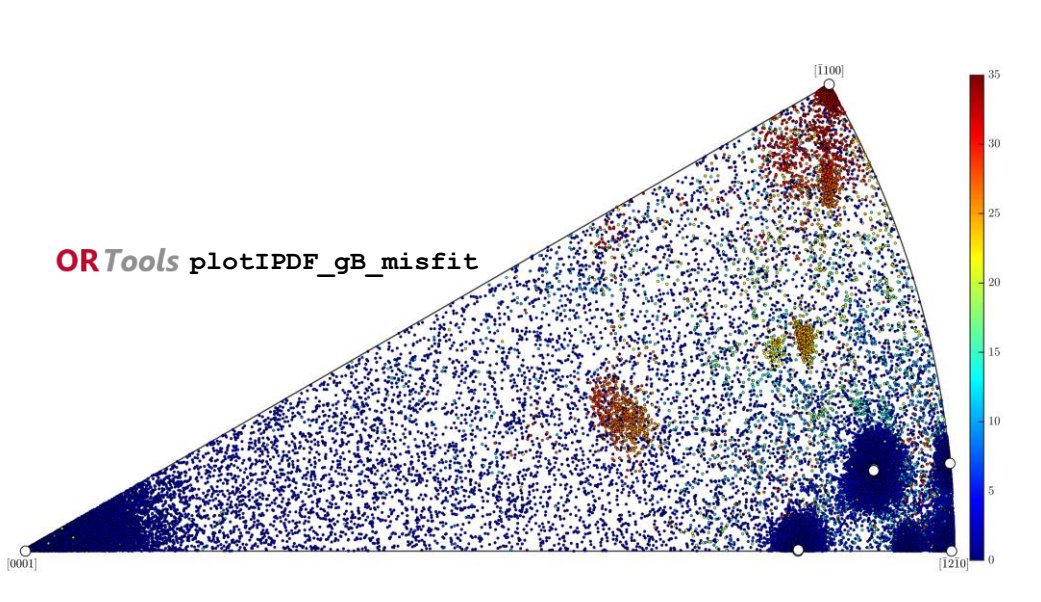

**Initial phase map: 99.7%**  $\alpha$  **<b>Reconstructed**  $\beta$  phase

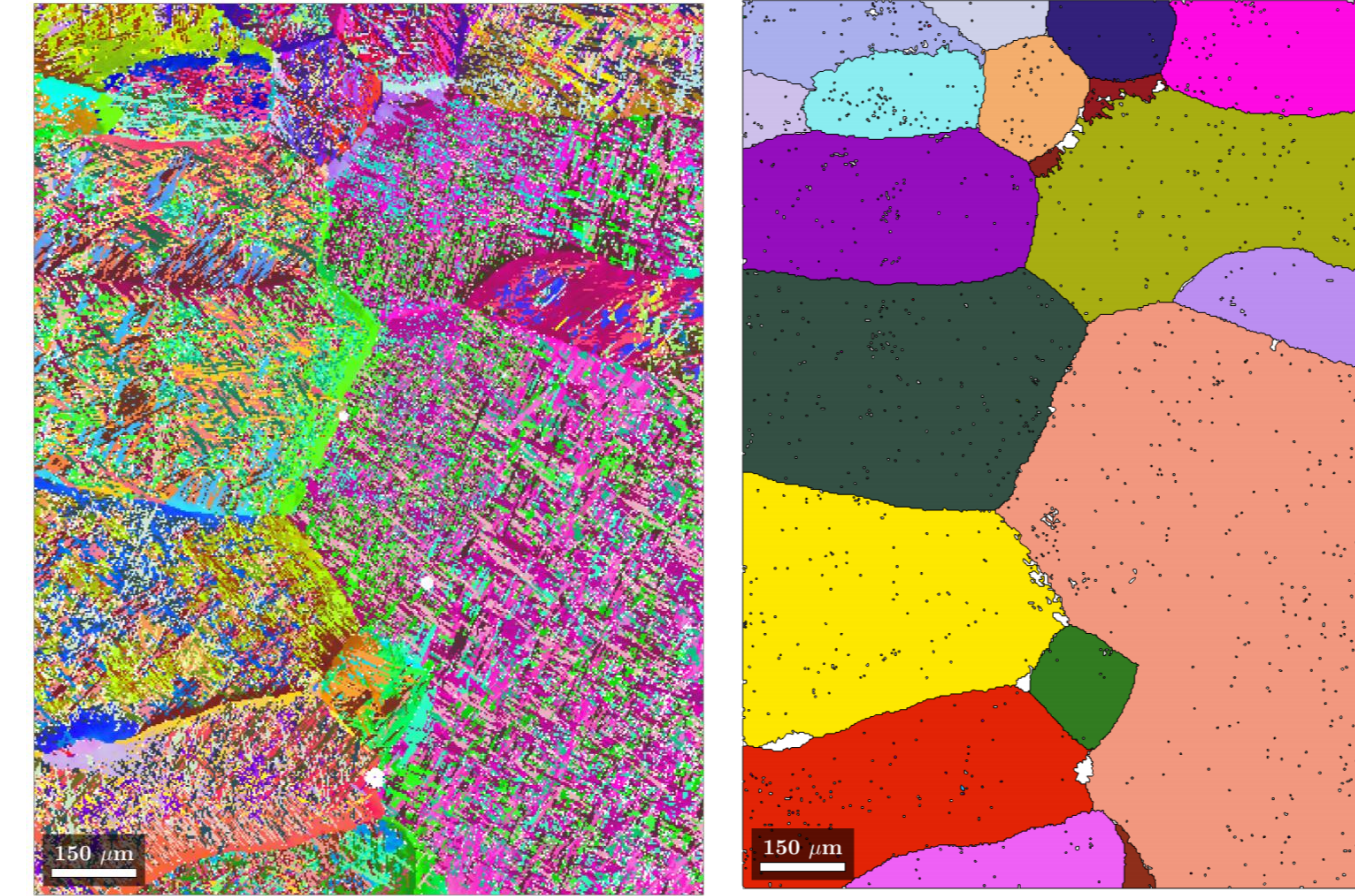

# **DTU**

## **Example 4 – Cold rolled High-Mn steel –**  $\gamma \rightarrow \varepsilon \rightarrow \alpha'$

- In 10% cold rolled high Mn steel two martensitic transformations are observed
	- $\rightarrow \gamma \rightarrow \epsilon$  (fcc  $\rightarrow$  hcp): Partially athermal and partially strain-induced
	- $-\varepsilon \rightarrow \alpha'$  (hcp  $\rightarrow$  bct): Entirely strain-induced

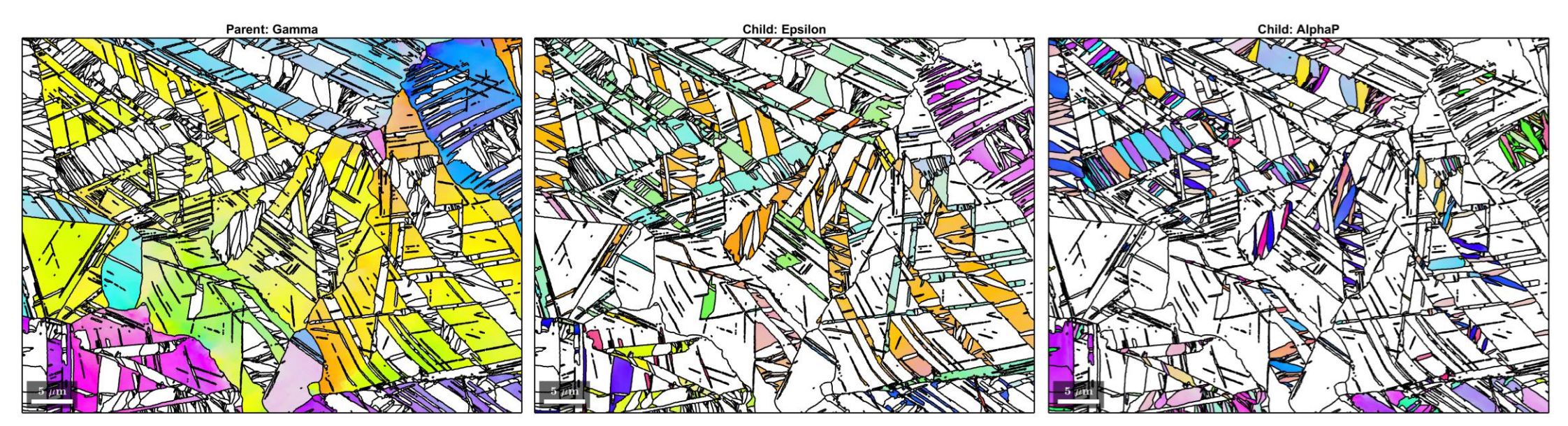

With courtesy to [S. Pramanik, A.A. Gazder, A.A. Saleh, E. V. Pereloma, Mater. Sci. Eng. A 731 (2018) 506–519.]

# DTU

## **Example 4 – Cold rolled High-Mn steel –**  $\gamma \rightarrow \epsilon \rightarrow \alpha'$

• The implemented algorithm can deal with multiple orders of transformation

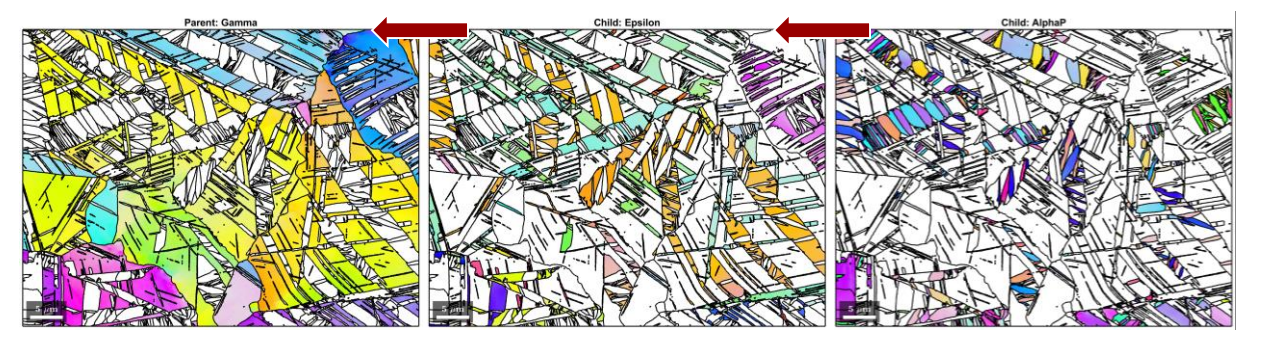

**Reconstructed Epsilon Reconstructed Gamma**

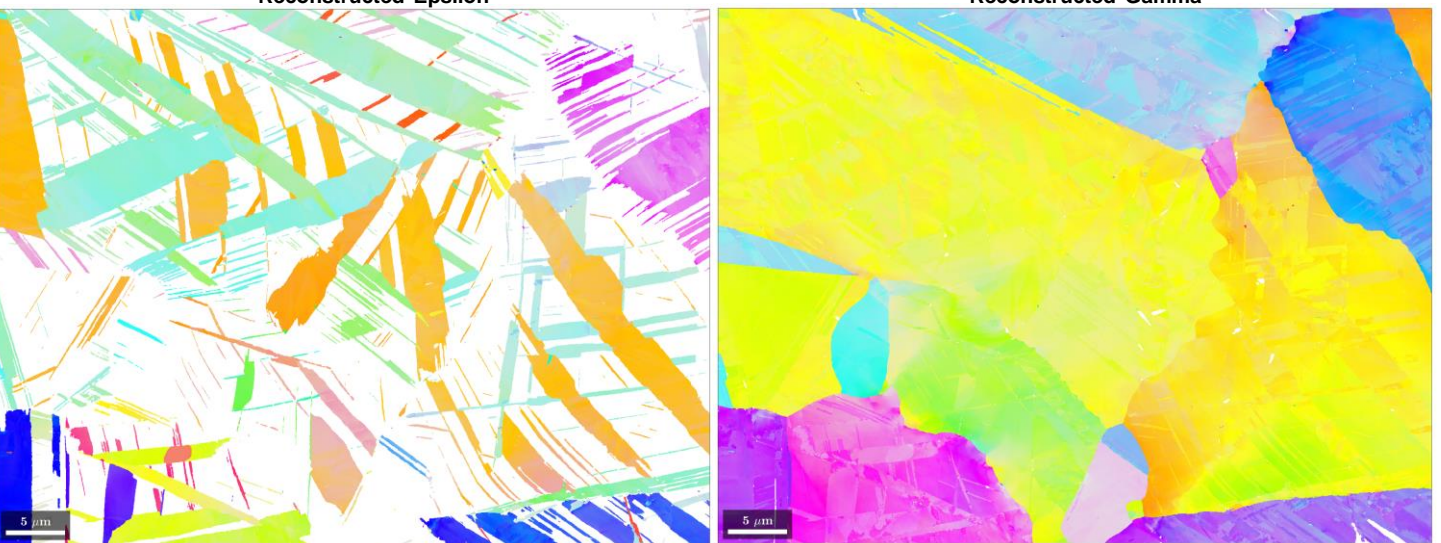

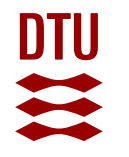

## **Example 5 – Intercritically annealed martensitic stainless steel**

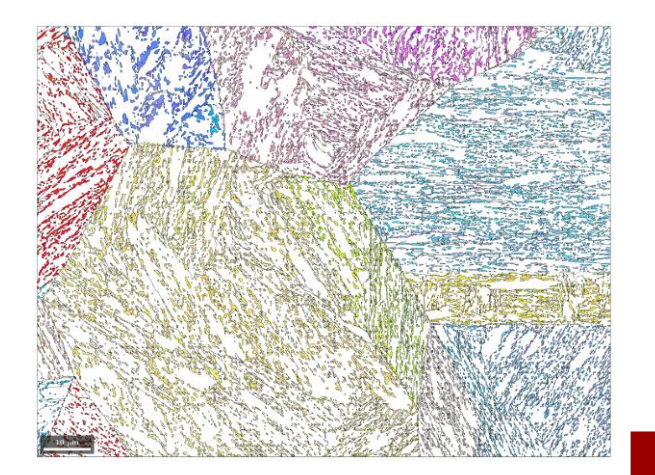

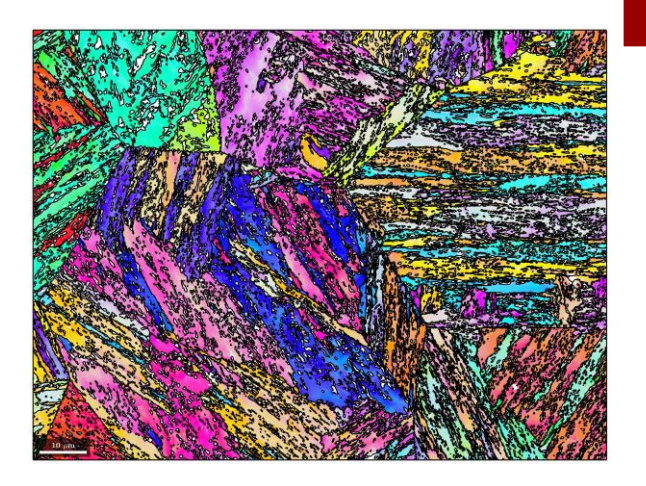

• Growth-based reconstruction from reverted austenite

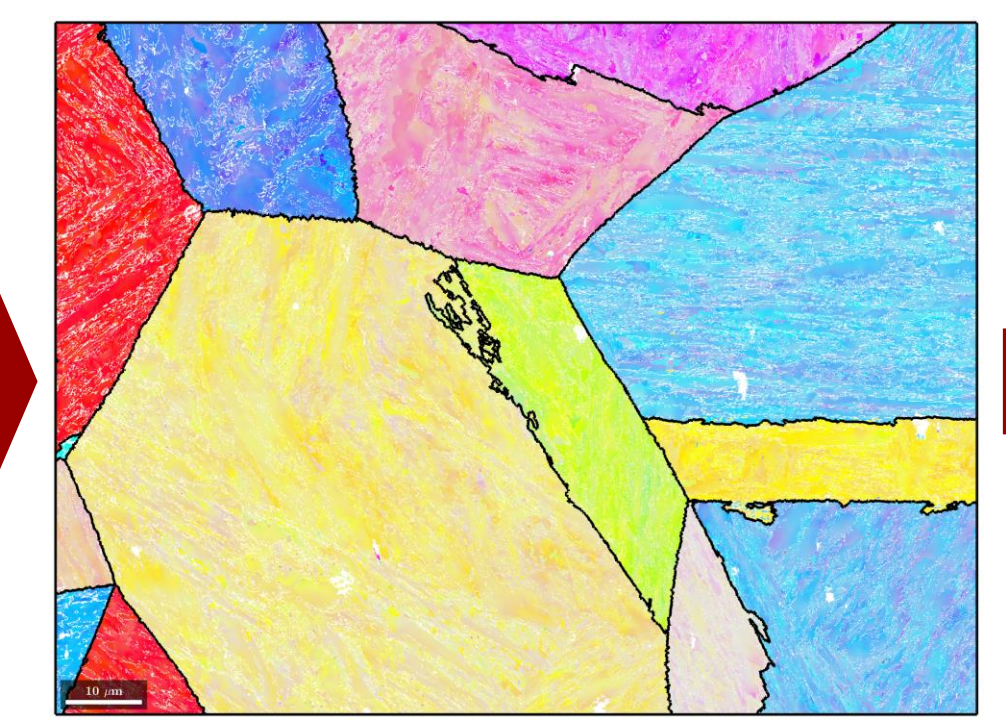

- **for k = 1:3 % do this three times**
	- **job.calcGBVotes('noC2C');**
	- **job.calcParentFromVote('minFit',7.5\*degree)**

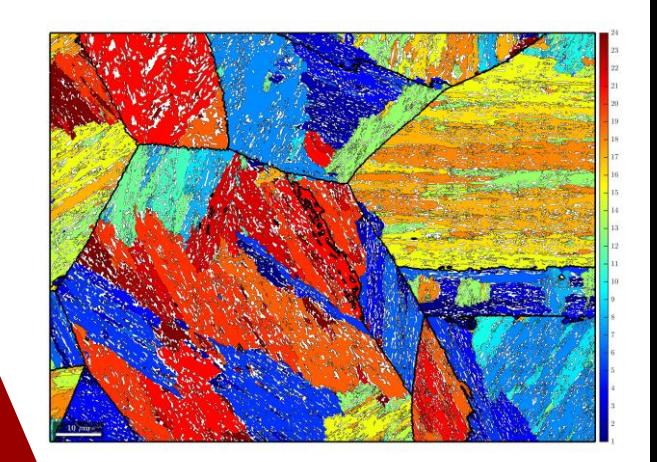

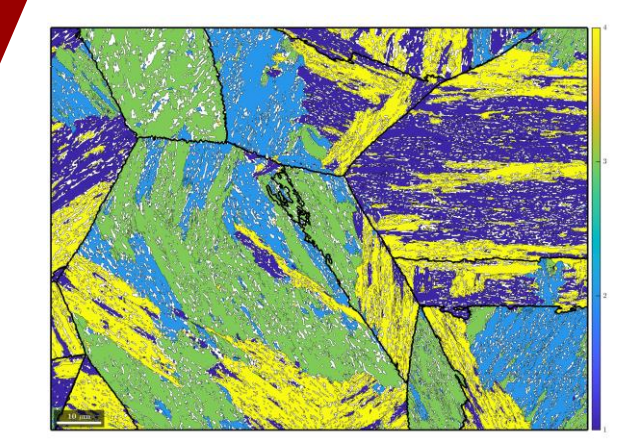

## **Conclusion**

- A versatile framework for analysing phase transitions has been implemented into MTEX 5.6
- The implementation is implemented in a class with modular methods and properties
- Depending on the microstructure, different reconstruction strategies can be chosen
- The reconstruction is automated as much as possible, while maintaining full user control over the reconstruction process
- ORTools is an add-on to MTEX with some additional capabilities for analysis of martensitic microstructures

## **To-do**

- Improving reconstruction accuracy for martensitic microstructures in steel
	- Considering local grain boundary misorientation
	- Experimenting with different clustering algorithms
- Implementation of transformation texture prediction
	- Available work and variant selection analysis
- What do you think needs to be done?